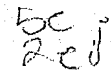

### UNIVERSIDAD NACIONAL AUTONOMA DE MEXIC

FACULTAD DE QUIMICA

#### PERFIL MATEMATICO DEL ALUMNO DEL CCH QUE

#### INGRESA A LA FACULTAD DE QUIMICA

**TESIS** QUE PARA OBTENER EL TITULO DE: INGENIERO QUIMICO PRESENTA: MIGUEL MERCADO MARTINEZ

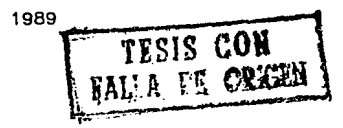

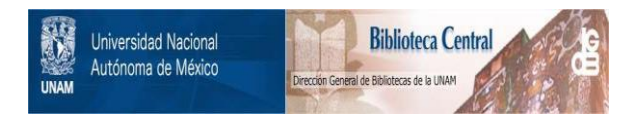

### **UNAM – Dirección General de Bibliotecas Tesis Digitales Restricciones de uso**

## **DERECHOS RESERVADOS © PROHIBIDA SU REPRODUCCIÓN TOTAL O PARCIAL**

Todo el material contenido en esta tesis está protegido por la Ley Federal del Derecho de Autor (LFDA) de los Estados Unidos Mexicanos (México).

El uso de imágenes, fragmentos de videos, y demás material que sea objeto de protección de los derechos de autor, será exclusivamente para fines educativos e informativos y deberá citar la fuente donde la obtuvo mencionando el autor o autores. Cualquier uso distinto como el lucro, reproducción, edición o modificación, será perseguido y sancionado por el respectivo titular de los Derechos de Autor.

#### $N$   $I$   $D$   $D$ c F.

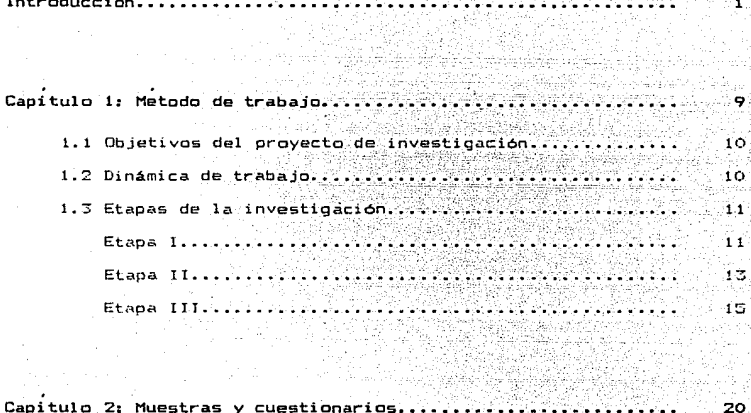

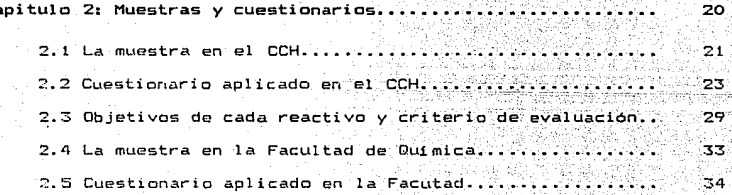

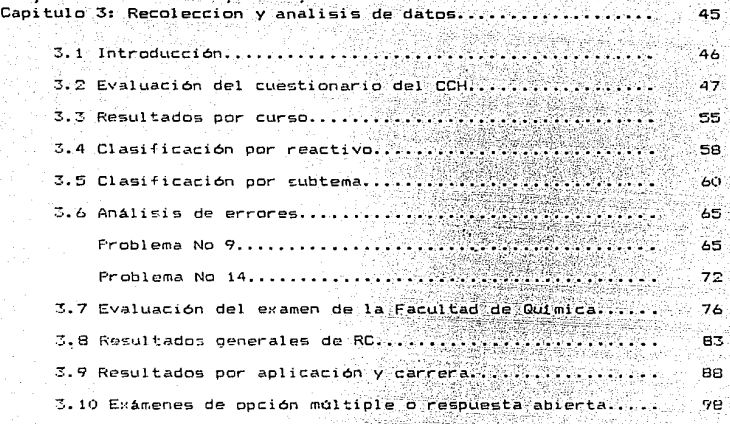

Conclusiones....................................................... 101

Bibliografia.......... •• • • • • ..... • • • • ... • • •• .. • ... .. • • • ••• ....... ..... • • • •. 106

# INTRODUCCION

#### INTRODUCCION.

Las funciones esenciales que la Sociedad le ha encomendado a la Universidad Mac:ional Autónoma de México. son: la Docencia. la Investigación y la Difusión de la Cultura, tareas que principalmente se desarrollan en los niveles educativos medio superior, superior y posgrado, que se imparten en las diferentes Escuelas, Facultades e Institutos, que conforman a la UNAM. Los distintos niveles educativos se encuentran intimamente relacionados, de tal forma, que es indispensable acreditar en forma integra un sistema de nivel medio superior para estar en condiciones de ingresar a un nivel de enseñanza superior, así como este último es un requisito. insustituible para realizar estudios de maestría en el nivel de posgrado. etc. Como consecuencia es necesario haber cursado' y aprobado integramente el? plan de estudios de algún sistema de Bachillerato, para continuar con los estudios de cualquier licenciatura que se imparta en la UNAM.

-. La UNAM cuenta con dos Instituciones que imparten ensertan;:a <sup>a</sup> nivel del bachillerato, ellas son: la Escuela Nacional Preparatoria y el Colegio de Ciencias y Humanidades, cada una con su propia estructura, sus objetivos, sus planes y programas de estudio así como sus metodologías. El Colegio de Ciencias y Humanidades fue creado durante el rectorado del Dr. Pablo Gonzalez Casanova (sesión del H. Consejo Universitario del dia 26 de Enero de 1971 y publicado en la Gaceta UNAM del día 1º de Febrero de 1971), con el propósito de crear un órgano permanente de innovación en la UNAM, así como

 $\overline{a}$ 

unir las distintas Facultades y Escuelas que originalmente estuvieron separadas. Fueron las Facultades de Ciencias. Filosofia v Letras, Química y Ciencias Políticas y Sociales, las que conjuntamente cristalizaron el primer proyecto del C.C.H., por tal motivo se les denomina como Facultades madres de tal provector además, fueron muchos los profesores, egresados y aun estudiantes de esas facultades, los que se integraron al Colegio de Ciencias y Humanidades y que aun permanecen en 61 como parte de su planta docente o bien como funcionarios del mismo.

الوادين بال

i ya matsayi ya katika wa Marejeo ya Marejeo.<br>Katika matsayi ya katika matsayi ya katika matsayi na matsayi na matsayi na matsayi na matsayi na matsayi na m

For lo anteriormente expuesto, existen diversos vinculos de. relación entre la Facultad de Química y el Colegio de Ciencias, y Humanidades, además de ser una de las Facultades Madres del proyecto. del C.C.H., son muchos los alumnos que egresan de dicho sistema de bachillerato e ingresan como estudiantes en alguna de l'as. licenciaturas que ofrece esta Facultad, por otra parte, aun siendo estudiante de la carrera de Ingeniería Química me integré a la planta docente del Colegio en el área de Matemáticas del Plantel Naucalpan en el año de 1973. Consecuentemente existen problemas que atañen simultáneamente a ambas instituciones, dentro de los que se destacan, sin lugar a dudas, los que se derivan del proceso de Enseñanza-Aprendizaje, aunque estos no son exclusivos de estas dos Escuelas, sino por el contrario, se encuentran presentes, en todas las Instituciones dedicadas a la enseñanza de cualquier nivel educativo en mayor o menor grado, por lo que se les puede considerar como problemas de carácter universal.

En el contexto de la problemática del proceso de

 $\overline{\mathbf{3}}$ 

Ensenan~a-Apr.endi=aje de las matemáticas, con f1-ecuencia se habla como una enumeración y caracterización de los altos indices de reprobación, de la inadecuada selección de -las contenidos de planes *<sup>y</sup>*programas de estudio, de alumnos mal preparados. de materiales didácticos no propios, de sistemas de evaluación inadecuados, de deficiencias en la preparación de los profesores, etc.; y se plantean· como propuestas de solución la revisión y actualización de los planes y programas de estudio. la elaboración de materiales didácticos, de textos, y otros más, que muchas veces son llevados a la práctica, pero sin llegar a un proceso de validación o evaluación de dichos trabajos, o de lo que se pretende reformar, retornando por lo tanto al punto de partida. El proceso de Enseñanza-Aprendizaje de las matemáticas es un proceso complejo, en él intervienen un inúmero tal de variables que en la mayoría de los casos resulta imposible el eclo hecho de identificarlas y más aún encontrar sus posibles interrelaciones. Sin embargo, podemos aproximarnos a conocer algunos aspectos de ese proceso de distintas maneras; por ejemplo, haciendo un a11álisis de los objetivos de los cursos, de los planes Y programas de estudio, de los textos y materiales didácticos, entre otros, para estar en condiciones de proponer medidas que de alguna manera incidan positivamente en dicho proceso.

Inmerso en la problemática del proceso de Enseñanza Aprendizaje de las matemáticas y motivado por desarrollar investigación dentro de las actividades que cotidianamente desempeño en el salón de clase, el objetivo que se persique con este trabajo, es describir

los conocimientos algebraicos $^1$  que el alumno $\,$  del $\,$  bachillerato.  $\text{div}$ C.C.H. adquirió al interaccionar con ese sistema de enseñanza. el análisis se desarrolló a partir de los resultados que se obtubieron al aplicar un cuestionario a los alumnos del plantel Naucalpan. aunque debe mencionarse que el mismo fue aplicado en los rince planteles del colegio. De igual forma, se describe el conocimiento matemático del alumno del primer semestre que ingresa a la Facultad de Química y que tiene como antecedente el ser egresado del Colegio de Ciencias y Humanidades.

La descripción del conocimiento algebraico del alumno del C.C.H., forma parte de los trabajos llevados a cabo en un provecto de Investigación, creado y coordinado por la Maestria en Educación en Matematicas de la Unidad Academica de los ciclos Profesional y de Posgrado del C.C.H. de la U.N.A.M., títulado: Perfil Matemático del Alumno del C.C.H. y fue posible realizario gracias al esfuerzo conjunto de un grupo de profesores de matemáticas de los distintos planteles del Colegio, así como tambión del personal académico de dicha maestria, donde me integré desde que se inició el trabajo. El proyecto de investigación, además de tener entre sus objetivos la descripción del conocimiento matemático que adquiere el alumno, pretendia que el profesor participante desarrollara experiencia personal en trabajos de investigación. iniciara un. estudio sistemático de algunos aspectos del proceso de Enseñanza-Aprendizaje

1<br>Conocimiento aspecto general, involucrando muv ento aspectos talen como conocimientos de hechon especificos datos. de metodos, de manipulaciones, etc.

de las matemáticas e Tmpulsar hacia la formación de grupos investigación. Objetivos que no fueron totalmente alcanzados, debido a diferentes causas. tales como: la heterogeneidad del grupo de investigación en diversos aspectos i las altas cargas de trabajo docente de los participantes, la incompatibilidad de horarios de clase de los que conformamos el grupo de estudio. la dificultad de desplazamiento para realizar las reuniones generales de trabajo por la ubicación de los distintos planteles del Colegio y de la UNAM, entre otros.

En relación a la descripción del conocimiento matemático del alumno de primer ingreso a la Facultad de Oulmica, oltimamente se viene aplicando un examen de diagnostico a todos los alumnos tanto al inicio como al término del primer semestre. El examen abarca conocimiento y constituven algunos diferentes áreas  $de^{\dagger}$ prerrequisitos para las diferentes licenciaturas due ahi se  $105$ imparten, la claboración corrió a cargo de diferentes departamentos de la Facultad directamente involucrados. Contiene entre otros, 25 reactivos sobre tópicos (matemáticos, en donde se incluye algebra, trigonometria, logaritmos, geometria analitica y cálculo diferencial e integral.

Debe hacerse notar que este trabajo, de ninguna manera pretende resolver.  $105$ problemas que se derivan del. proceso de Enseñanza-Aprendizaje de las matemáticas o resolver llos problemas <sup>2</sup> Algunos do los aspectos  $\sim$ considerar serian **La** formacion academica del profesor. cursos de formacion y actualizacion didactica. experiencia docente, etc.

cunriculares de los alumnos del bachillerato del C.C.H. que ingresan a la Facultad de Química, sino que más bien es un trabajo en el que se pretende transmitir las experiencias vividas a lo largo de lo años de docencia tanto en el nivel medio superior como en el nivel superior, junto con las investigaciones realizadas conjuntamente en el campo de la Educación e intenta hacer notar la importante necesidad de formar grupos de investigación que se aboquen en forma sistemática al estudio de los diferentes problemas que se derivan del proceso de Enseñanza-Aprendizaje de las matemáticas, donde se contemple la mayor participación de los profesores. y en la medida de lo posible establecer canales de comunicación entre ellos. con el fin de intercambiar experiencias, resultados, metodologias, alternativas: ya que constituye un basto campo de investigación para el docente e incide directamente en la formación de nuestros alumnos. razón de ser de la UNAM.

Es conveniente hacer notar que para la elaboración, análisis y presentación del material de que consta este escrito, se empleó una microcomputadora tipo PC usando los paquetes de softwere ChiWriter. Dbase III Plus. Lotus 1-2-3, Print Shop y Form Tools. De esta manera incorporo los avances tecnológicos en materia de Computación. aprovechando la capacidad para el manejo y análisis de información así como también la calidad que se obtiene en la presentación de trabajos.

Por último, deseo manifestar mi agradecimiento a todos y cada uno de los profesores de los planteles del C.C.H., de la Maestría de Educación en Matemáticas y de la Facultad de Química, aue

participaron de manera d:recta o indirecta· *en* alguna de las etapas de este ti-abajo. mU'l en especial al M en C César Cr'fstoba!. Escalante y al IQM. Héctor A. Cárdenas Lard, quienes con su participación en las diferentes tareas, la. asesoria *y* el valioso apoyo, permitieron el desarrollo de esta tesis, hasta llegar a su culminación.

발표 회사 그릇은 다

iden ar

a zun S

## CAPITULO 1 METODO DE TRABAJO

#### METODO DE TRABAJO

#### 1.1 Objetivos del ocovecto de investigación.

Se conformo el equipo, de investigación como se señaló .<br>Com anterioridad, compuesto con profesores de los diferentes planteles, así como también del personal Academico de la Maestría en Educación en Matemáticas de la Unidad Académica de los Ciclos Profesional y de Posarado del propio Colegio de Ciencias y Humanidades, con el propósito de alcanzar la meta fijada en los objetivos del proyecto de investigación, que fueron:

- a). Describir los conocimientos matemáticos que adquirió el alumno del CCH. después de interaccionar con este sistema educativo. con el fin de establecer actividades que conduzcan a un mayor conocimiento del proceso Enseñanza-aprendizaje de las Matematicas.
- b). La formación de grupos de investigación que se aboquen al estudio sistemático de los diferentes aspectos que involucra el proceso de Enseñanza aprendizaje de las matemáticas en el nivel del bachillerato.
- c). Desarrollar la experiencia personal de cada uno de los participantes y obtener metodologias propias de investigación.

#### 1.2 Dinamica de trabajo.

La dinamica de trabajo que el equipo de investigación adopto para realizar las diferentes tareas que se desprendieron del proyecto mismo, fue:

- Dividir al grupo de investigación en equipos de acuerdo a las

actividades por desarrollar.

- Optener en cada equipo una primera aproximación a los criterios y lineamientos necesarios para desarrollar cada actividad particular

- Adoptar los criterios y lineamientos generales definitivos a partir de la discusión general de todo el grupo de investigación.

Con el objeto de asegurar que todos los participantes tengan los elementos de juicio necesarios que permitan su participación efectiva en la toma de decisiones, paralelamente a las actividades anteriormente señaladas se desarrollaron seminarios y conferencias. con el propósito de generalizar los conocimientos relativos a metodologias de investigación y homogenizar los criterios de evaluación y redacción de los instrumentos de medida.

#### 1.3 Etapas de la investigacion.

El trabajo se desarrolló de acuerdo a las siguientes etapas generales en donde se aplico la dinamica, los criterios  $\gamma$  los lineamientos ya mencionados.

Etapa I: Determinación del marco de referencia currícular y: de contenidos de los cursos de matemáticas que se imparten en los diferentes planteles de CCH.

s la descripción de los conocimientos adquiridos por los alumnos del bachillerato, se realizará a partiri de aquellos conocimientos Conocimiento, en un aspecto muy general, esto es involucrando aspectos tales como conocimiento de hechos especificas de datos, de metodos, de manipulacion, de destreza y de habilidades, etc.

que este sistema desea que ellos aprendan: es decir de los "conocimientos esperados" o "perfil esperado" por el sistema educativo, los que nos servirán como "patrón" de comparación o marco 

Actualmente, en el Colegio de Ciencias y Humanidades existe una situación tal que los documentos y programas oficiales ∵no: proporcionan en sú totalidad ese "perfil esperado". y la información que de ellos se puede obtener respecto a los objetivos y contenidos curriculares no corresponde con lo que los profesores enseñan en la realidad. Por ello el marco de referencia se obtuvo tomando en cuenta los siquientes elémentos:

- a) Programas y documentos oficiales. Actualmente en el CCH se utilizan programas con objetivos y contenidos que varian respecto a los diferentes planteles, turnos y profesores.
- b) Un analisis de los contenidos de los examenes extraordinarios. en el supuesto que se elaboran a partir de un cierto concenso de los profesores que imparten cada materia y de que incluyen los contenidos mínimos que dichos profesores consideran aceptables para que el alumno apruebe el curso.

El análisis de los contenidos en los exámenes extraordinarios. permitio conocer, de cierta manera, cuales son los conocimientos minimos que debe adquirir un alumno en cada tema del plan de estudios, después de pasar por cada uno de los cursos de matemáticas l hasta matemáticas VI. Esto no quiere decir que conocemos o que hemos determinado el conjunto de conocimientos mínimos que debe adquirir el estudiante al pasar por todo el ciclo de bachillerato.

es decir, el perfil de conocimientos matemáticos que debe tener todo edresado del CCH.

Etapa II: Identificación de los temas básicos de dicho. curriculo. así como la selección de aquellos temas con los cuales se iniciara este estudio, de acuerdo con las condiciones y posibilidades de los integrantes del grupo de investigación.

Al identificar los temas básicos del curriculo y debido a la imposibilidad de estudiar simultaneamente todos los temas, conceptos y asoectos. que aparecen en el mismo. se decidió tomar como tema: de estudio el conocimento algebraico, tomando en cuenta los siguientes hechos:

- a) El conocimiento algebráico es fundamental para el desarrollo del conocimiento matemático.
- b) De acuerdo a los resultados obtenidos en la primer etapa. ė1 conocimiento algebráico apareció  $cono$ antecedente  $\mathbf G$ prerrequisito de la mayor parte de los temas "incluídos" en  $e1$ marco de referencia.
- c) Puesto que el tema de áloebra es el más conocido por  $105$ profesores, es tambión el más simple para definir **SUS** objetivos. lo cual es conveniente para el inicio de  $1a5$ actividades del equipo.

Seleccionado el tema , se procedió a la descripción de  $105$ contenidos a estudiar, y se obtuvo lo siguiente:

1) Aritmetica: como antecedente o prerrequisito para desarrollo del conocimento algebrático. Incluye, operaciones con números enteros, racionales, fracciones decimales y equivalencias.

- 2) Simbolización y traducción: traducción al lenguaje algebráico de expresiones verbales y viceversa.
- 3) Operaciones con expresiones algebraicas, polinomios y monomios, reducción de términos semejantes, adición, producto ∵de ' polinomios. simplificación de expresiones racionales 80 V radicales.
- 4) Productos notables y factorización, binomio al cuadrado, al cubo, producto de binomios conjugados, de binomios con termino común, factorizaciones utilizando algunos productos notables y el minimo comun divisor de expresiones dadas.
- 5) Ecuaciones lineales con una incognita, resolución de ecuaciones dadas V de problemas que se resuelven utilizando este tipo de ecuaciones, involucrando números reales como coeficientes y soluciones.
- 6) Sistemas de ecuaciones lineales con dos incóunitas, resolución de sistemas dados y de problemas que se resuelven utilizando estos sistemas, involucrando como coeficientes y soluciones, números reales.
- 7) Ecuaciones de segundo grado, solución de ecuaciones dadas y problemas que se resuelven mediante el planteamiento y solución de ecuaciones cuadráticas con coeficientes reales.
- B) Solución de ecuaciones y sistemas de ecuaciones no lineales sencillas, por ejemplo ecuaciones exponenciales o logaritmicas, sistemas que involucren productos de incógnitas.
- 9) Funciones, concepto, graficación e identificación de funciones.

Etapa III: Realización del estudio sobre el tema seleccionado.

Una de las partes medulsr~s de este ti-abajo, evidentemente lo representa la realización del estudio sobre el tema seleccionado que c:amo se mencionó can anteriot-idad, fue sobre Algebra. La tercer etapa del proyecto, que es la que contempla dicho estudio, se realizó en las siguientes sub-etapas:

- 1) Elaboración e implementación de un precuestionario.
- 2) Calificación *y* ilná1isi\$ de los resultados obtenidos *en* la implementación del precuestionario.
- 3) Elaboración e implementación del cuestionario, considerando los resultados observados en uno y dos.
- 4) Análisis empírico de los resultados obtenidos con la implemenlación del cuestionario. uataka kuku

la Fara la realización de las anteriores sub-etapas se procedió de siguiente manera: se elaboraron *y* aplicaron cuatro precuestionarios a una muestra piloto previamente diseñada, con la finalidad de que estos precuestionarios nos permitieran recabar información sobre el contenido que debia incluirse en el cuestionario definitivo.

Para obtener los precuestionarios se elaboró un banco de 20 reactivos para cada une da los aspectos antes citados; en cada caso, el conjunto de reactivos fue ordenado de acuerdo con el grado de dificultad ele los problemas. Los reactivas en su mayo~1a fueron de respuesta abierta por considerar que este tipo de pregunta arroja una mayor información de acuerdo a los propositos del estudio. Los cuatro precuestionarios se elaboraron tratando de mantener el mismo

grado de dificultad y abarcando todos los subtemas referidos. En. total tenian setenta y ocho reactivos v se excluveron los subtemas ocho y nueve.

Los cuatro precuestionarios se aplicaron en forma proporcional a un grupo de matemáticas III del segundo turno de cada uno de los cinco planteles del CCH, lo que constituyó una muestra de aproximadamente doscientos alumnos. lo que implica que cada reactivo, en promedio, fue considerado para su resolución por cincuenta alumnos. El tiempo que se otorgo para resolver  $\sim$ 1 orecuestionario fue de una bora.

Se estableció un criterio, de calificación único, con el fin de evitar la subjetividad al calificar. Este criterio establecia los casos donde la respuesta dada a cada prequnta debla ser calificada como correcta o incorrecta.

Después de calificar los precuestionarios. se procedió analizar los resultados obtenidos, considerando los siguientes aspectos: identificación de los reactivos fáciles, difíciles e intermedios y los tipos de respuestas incorrectas dadas a cada reactivo, para su posterior tratamiento,

 $D=1$ análisis anterior 58. obtuvieron  $1a5$ siquientes observaciones:

1) En cada uno de los temas abordados en el examen. los números de reactivos con más del 50 % de las respuestas correctas. respecto al lotal de respuestas, son los siguientes: Aritmética, 6 reactivos de 18.

Traducción, O de 7.

 $16 -$ 

Manipulación algebraica. 3 de 15. Factorización y productos notables, 0 de 16. Ecuaciones lineales. 0 de 10. Sistemas de ecuaciones lineales. O de 4. Ecuaciones cuadráticas, O de 8. Solo en dos subtemas, hubo reactivos con más del 50 %. resouestas correctas.

- 2) Reactivos con un porcentaje de respuestas correctas entre 30 y 50 % sólo se encontraron en los sub-temas: Aritmética. 4 de 18: Traducción, 2 de 7; Manipulación algebrática, 4 de  $15,$ Factorización y productos notables 2 de 16; Ecuaciones lineales, 2 de 10.
- 3) Se observó una tendencia muy grande a no dar respuesta a los reactivos de los sub-temas de ecuaciones lineales, sistemas de ecuaciones lineales y ecuaciones cuadráticas.
- 4) En la mayor parte de los reactivos, el grado de dificultad asignado a él se correspondió con el porcentaje de respuestas obtenido, o sea que los reactivos de grado de dificultad alto, obtuvieron porcentajes bajos de respuestas correctas.
- 5) El tiempo asignado para la ejecución del cuestionario, influyó bastante en los resultados obtenidos, fue un tiempo muy corto.
- 6) Existe evidencia de que el lenguaje utilizado en los enunciados de los reactivos no fue el más adecuado, aunque se sabe que este no es homogéneo para los alumnos, pues  $56$ notan diferencias sustanciales de un plantel a otro.

7) La mayor parte de los reactivos incluidos en los precuestionarios son de tipo algoritmico. lo que hace que los alumnos tengan que recurrir más a la memoria para darles respuesta. Esto se observo a partir de "analizar" las respuestas incorrectas. donde predominan errores de tipo de alteración de los algorítmos de las operaciones con números racionales y expresiones algebraicas; uso incorrecto de reglas, métodos de solución alterados.

ist Biene Luceau i Grenzian is 19

ة الإلياءَ عَلَى الله عَلَى الله مِنْ يَوْمِعَ مِنْ عَلَى اللَّهِ وَالْمَجْرَبِ عَلَى اللَّهَ فِي مَ<br>الله الأول

Las observaciones anteriores fueron la base para la elaboración del cuestionario definitivo, para la realización del estudio, a partir de éllas se consideraron los siquientes lineamientos:

- 1) El tiempo de solución al examen debe ser de dos horas, con el fin de que los alumnos puedan dar respuesta a la mayor parte de preguntas, ya que estas correctas  $\alpha$ incorrectas. nos proporcionan información muy valiosa" sobre los conocimientos adquiridos por ellos.
- 2) Los reactivos que se incluyan, deben propiciar respuestas que aporten información sobre el conocimiento de los alumnos respecto a los algoritmos, métodos y conceptos.
- 3) Se procura que los enunciados de los reactivos propicien o ayuden al estudiante a recordar los algoritmos y métodos básicos.
- 4) Como en la mayoría de los reactivos netamente algebráicos ya existe un manejo aritmético implícito, sólo deben incluirse podas preguntas sobre este último punto y dirigidas hacia su

menciong  $\mathbf{a}$ aspecto "alierados" -1 intercalan otros **DGS05** correctos incorrectos. tienen una idea incompleta del proceso de solucion.

ιe

aspecto conceptual, principalmente sobre fracciones.

- 5) Los reactivos se desarrollarán tomando como base, aquellos, que obtuvieron, dentro de su crupo o sub-tema, los porcentajes de resouestas correctas más altos.
- 6) Con el fin de observar sí el orden de las prequotas influven para que on se del resquesta la los reactivos, elaborar dos cuestionarios conteniendo las mismas prequntas pero con diferente orden.

Según los lineamientos anteriores y de acuerdo con la dinámica de trabajo del grupo, se elaboro el cuestionario definitivo, mismo que en una etapa posterior fue aplicado a una muestra de alumnos previamente determinada, en todos los cursos de matemáticas de  $105$ diferentes planteles del CCH para un posterior analisis de los resultados obtenidos. KWI KILINDISHA

## CAPITULO 2 MUESTRAS Y CUESTIONARIOS

#### MUESTRAS Y CUESTIONARIOS.

#### 2.1 La muestra en el CCH.

Adoptando la metodología de trabajo y a partir de  $10<sub>5</sub>$ lineamientos descritos en el capítulo anterior. se procedió a Тa: construcción del cuestionario definitivo que posteriormente fue aplicado a los alumnos del C.C.H.. para que a partir de los resultados obtenidos se procediera a llevar a cabo el estudio descriptivo de los conocimientos algebráicos de los mismos.

El estudio puede ser realizado observando y analizando a toda la población; o bien, a partir de una muestra representativa de ella. La primera opción es practicamente imposible, porque el tamano de la población es muy grande; por lo que la opción a seguir es tomar una muestra lo más representativa posible, para que a partir de ella podamos inferir las propiedades o características de esa población estudiantil, con buen grado de confiabilidad. El obtener una muestra de acuerdo a las normas estadisticas de aleatoriedad, no es posible realizarla, ya que nos enfrentariamos a un conjunto de problemas que en muchos casos resultarian insalvables, tales como la no total disponibilidad tanto de alumnos como de profesores a la aplicación del cuestionario, o el no poder aplicarlo a los alumnos seleccionados mediante un proceso aleatorio, en grupos, horarios y fechas previamente determinadas, entre otros factores limitantes.

Por los factores anteriormente señalados y con la idea de estratificar a la población escolar del ciclo del bachlillerato del C.C.H. para la realización del estudio, se optó por tomar una

 $_{21}$ 

#### MUESTRAS Y CUESTIONARIOS.

#### 2.1 La muestra en el CCH.

Adoptando la metodología de trabajo y a partir de lns lineamientos descritos en el capítulo anterior, se procedio a : la construcción del cuestionario definitivo que posteriormente fué aplicado a los alumnos del C.C.H., para que a partir de los resultados obtenidos se procediera a llevar a cabo el estudio descriptivo de los conocimientos algebraicos de los mismos.

El estudio puede ser realizado observando y analizando a toda la población; o bien, a partir de una muestra representativa de ella. La primera opción es practicamente imposible, porque el tamaño de la población es muy grande; por lo que la opción a següir  $-$ es tomar una muestra lo más representativa posible, para que a partir de ella podamos inferir las propiedades o características de 658 población estudiantil, con buen grado de confiabilidad. E1. obtener una muestra de acuerdo a las normas estadisticas de aleatoriedad, no es posible realizarla, ya que nos enfrentariamos a un conjunto de problemas que en muchos casos resultarian insalvables, tales como la no total disponibilidad tanto de alumnos como de profesores  $\mathbf{a}$ 1a aplicación del cuestionario, o el no poder aplicarlo a los alumnos seleccionados mediante un proceso aleatorio, en grupos, horarios y fechas previamente determinadas, entre otros factores limitantes.

Por los factores anteriormente señalados y con  $1a$ idea de estratificar a la población escolar del ciclo del bachlillerato  $de1$ C.C.H. para la realización del estudio, se optó por tomar una

muestra de 1400 alumnos, aunque no es una muestra aleatoria. se tiene la conviccion de que las observaciones que se realicen a partir de ella, pueden ser extrapoladas a la población a un nivel de conjeturas o hipótesis.las cuales podrán ser validadas por aloún método estadístico de prueba y la validez de este estudio tendrá que ir acorde con la representatividad de la muestra.

El cuestionario se aplicó en los cinco planteles del colegio, a un grupo de cada uno de los cursos del area de Matemáticas en el segundo turno del ciclo escolar, o sea: Matemáticas II, Matemáticas IV Matemáticas VI, Lógica II y Estadística II, en cinco grupos por plantel; considerando que los grupos de segundo y cuarto semestre (Matemáticas II y IV) tienen aproximadamente  $50$  alumnos, mientras que los de sexto semestre (Matemáticas VI, Lógica II y Estadística II) tienen alrededor de 25 alumnos cada uno, se obtene una muestra de 175 alumnos por plantel, lo que proporciona un total aproximado de 875 alumnos hasta el momento. En el plantel vallejo  $\Box$ cuestionario se aplicó, además de los grupos en los cursos y turno ya señalados, en cada uno de los turnos restantes (primero, tercero y cuarto), por lo que la muestra total fue de 1400 alumnos aproximadamente.

tos grupos fueron seleccionados en cada plantel, de lacuerdo la las facilidades otorgadas por los profesores, responsables, de cada grupo, bajo las condiciones y recomendaciones elaboradas para la aplicación lo más objetiva del cuestionario, entre otras: que еl alumno considerara el examen como parte de la evaluación del curso así como que dispusieran del tiempo recomendado.

La cooperación en los diferentes planteles fue muy valiosa y se les otorga agradecimiento a todos los elementos participantes.

3 - 대한민국의 *대*화

strial surfut

o monda

2.2 Cuestionario aplicado en el CCH.

CUESTIONARIO

Nombre: isi a manang mang 9.1295 (*대화적*출) Grupo: Fecha:

#### IMSTRUCC!ONES

- I. El resultado que obtengas de este examen, en caso de aprobarlo se tomará en cuenta para tu calificación.
- JI. Escribe todas la operaciones que hagas en cada problema en forma clara. Se evaluará el proceso seguido.
- 111. Si no estás seguro de cómo resolver un problema, pero tienes alquna idea de cómo hacerlo, desarrollala o explicala.

23

Tiempo: 2 horas

..- Para resolvar ecuaciones de la forma  $ar^2$  $+ 64.4$ utiliza la fórmula:

$$
= \frac{-b \pm \sqrt{b^2 - 4ac}}{2a}
$$

Resuelve la ecuación  $x^2 + x - 12 = 0$ . Comprueba tu respuesta.

2. - En la siguiente lista de ecuaciones identifica las que cuadráticas o de segundo grado:

a) 
$$
3x + 25 = 0
$$

- b)  $\kappa (x + 4) = 96$
- c)  $x^2 + 3x^2 2x + 3 = 0$
- d)  $4x^2 + 3x 2 = 0$
- e)  $5x^2 + 2x 3 = 0$

3. - Lee el enunciado siquiente y contesta las prequntas:

A Juan le heredaron las  $\frac{2}{5}$  partes de un terreno de 4000 m<sup>2</sup>. El vendió las  $\frac{a}{a}$  partes de su terreno.

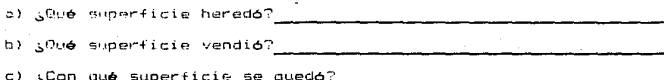

 $\mathfrak{D}$ 

4. Simplifica la siquiente expresión, sumando términos semejantes.  $7y^2 - 7y - 5y^2 + 4y - 2y^2 + 5 =$ 

5.- si x = -10, entonces  $9x^2 + 10x - 50$  es iqual a

6. - Simboliza algebraicamente la siguiente expresión: El doble de un nomero aumentado en la mitad del mismo nomero.

7. Substituye  $y = 3 - x$  en la expresión Bx - 6y = 63

 $B -$  Sumale  $A -$  a 3n

9. - Se compraron 36 lápices de dos clases. Los lápices de una clase valen # 10.00 cada uno y los de la otra valen # 8.00 cada uno. Se pagaron \$ 320.00 en total. ¿Cuántos lápices de cada clase se compraron?

El problema anterior se puede resolver por medio del siguiente sistema de ecuaciones simultáneas. Cada ecuación representa alguno de los hechos mencionados en el problema.

$$
x + y = 36
$$
  
10x + By = 320

Observa las dos ecuaciones y completa las siguientes oraciones:

والمناف المسكوة متفعد لمرتب بالكواسيقالما كوراد المنحجي تهردون والاستقال المتي وتكميل والركب

- a) La letra x representa
	- la letra y representa
- b) La ecuación x + y = 36 nos dice que

c) La expresión 10x representa

- y la expresión By representa
- d) La ecuación  $10x + 8y = 320$  no dice que

bell 10. - ¿Cuales son los valores de x que hacen que la expresión x<sup>2</sup> - 9 tome el valor cero?

nt gritheant-

Aleksyakê, di li serengerê

11. - Efectua las siguientes operaciones y simplifica el resultado:

a)  $\frac{3}{2} \times \frac{2}{2} \times 4000 =$ 

in Marius

b)  $\frac{4}{3} + \frac{3}{2} - \frac{1}{5} =$ 

12.- Efectúa la operación: (5 + x)(x - 5) =

19. MINUTES AND ANGLES

13. - En uno de los platillos de una balanza de brazos iguales encuentra un cuerpo que pesa 35 kg. En el otro platillo se encuentra uno que pesa 20 kg. y tres pesas iguales. La balanza está en equilibrio. ¿Cuánto vale cada pesa?

- 14.- En una tardeada se cobra \$ 50.00 a las damas y \$ 100.00 a los caballeros. A la tardeada asistieron a damas y b caballeros
	- i) Simboliza lo que pagan en total las damas
	- ii) Simboliza lo que pagan en total los caballeros
	- iii) Simboliza lo que pagan en total ias damas y los caballeros

15.- Las siguientes expresiones pueden escribirse como el producto de dos factores. Escribe en cada caso el factor que falta.

i)  $2x^2 + 10x^2 = 2x^2$ ii)  $6a^3b^2 = 3ab($ 

16.- Resolver las ecuaciones:

i)  $3x + 20 = 35$ ii)  $x + \frac{x}{4} = 70$ . iii)  $x + 30 + 3x = 150$  $iv)$   $x + 3 = 15 + 2x$  $v)$  3x + 36 = 36

17. - Si  $x = z^2$ , SA que es igual  $x^2$  ?

18. - Recuerda que  $(a + b)^2 = a^2 + 2ab + b^2$ Desarrolla los siguientes cuadrados:

> $(x + h)^2 =$  $\overline{1}$  $(1)$   $(x + 3)^2 =$ iii)  $(2x + 3)^2 =$ iv)  $(x - 3)^2 =$  $v = (x^3 + 3)^2 =$

19. - Una señora compró tres gallinas, pagó con un bilete de 1000.00 y le devolvieron # 250.00. ¿Cuánto costó cada gallina?

20. - Encuentra los valores de x que satisfacen la ecuación

 $(x - 3)(x + 4) = 0$ 

comprueba tu respuesta.

21. - Resolver el sistema de ecuaciones siguiente:

 $3x + 4y = 7$ 

 $2x + y = 3$ 

y comprobar el resultado

2.3 Objetivo de cada reactivo v criterios de evaluacion en CCH.

Los objetivos y los criterios de evaluación para cada uno de los problemas del cuestionario, son los que a continuación oresentan.

1. - Con esta pregunta pretendemos observar si los alumnos pueden utilizar la formula general en la solución de equaciones cuadráticas. Si ellos pueden identificar que la ecuación que se proporciona es una ecuación cuadrática y establecer la relación con la expresión general de la<sup>'</sup> ecuación cuadrática, identificando los términos semejantes que le permitan utilizar la fórmula.

la- Correcta, si da los los valores 3 y -4, correctamente. 1b- correcta, si comprueba correctamente los valores obtenidos 2.- Observar si el alumno es capaz de identificar las ecuaciones cuadráticas o de segundo orado.

Correcta, si identificó las dos ecuaciones cuadráticas b y d 3.- Observar si el alumno interpreta adecuadamentelas fracciones y las operaciones con púmeros racionales.

3a- Correcta, si escribió 1600 m<sup>2</sup> 3b- Correcta, si escribió 1200 m<sup>2</sup> 3c- Correcta, si escribió 400 m<sup>2</sup>

4. - Observar si el estudiante es capaz de identificar los términos algebráicos semejantes y realizar las operaciones algebráicas simplificando la expresión dada.

Correcta, si escribió la expresión y + 5

5.- Observar si el alumno es capaz de evaluar una expresión

algebraica sustituvendo la variable por el valor dado y realizar las operaciones que la expresión indica.

Correcta, si escribió el valor 750.

- 6. Observar si el alumno es capaz de traducir un enunciado (matematico) expresado en forma "verbal" a la forma algebraica. Correcta, si dió como respuesta 2x +  $^{\texttt{x}}$
- 7. Observar si el alumno es capaz de realizar la substitución de una de las variables que aparecen en una expresión algebraica por un valor (no numérico) de ellas.
	- Correcta, si substituye correctamente el valor de y en la expresion dada. Bx -  $6(3-x)$   $63$ , no importan las simplificaciones posteriores.
- 8. Observar si el alumno es capaz de expresar algebralcamente un enunciado matemático. Ver si es capaz de diferenciar adecuadamente entre números y literales y cual es el significado que le da a estos últimos.

Correcta, si escribe 4 + 3n, si después escribe 7n o alguna otra expresión es incorrecta.

- 9.- Con este problema se pretende conocer si el alumno es capaz de interpretar correctamente el significado de un sistema de ecuaciones asociado a un enunciado dado, así como su capacidad. para escribir tales interpretaciones
	- 9a-Correcta, si escribió que la x representa al número de  $1$ apices que costaron  $4-10.00$  (o de la primera clase),  $\gamma$  al número de lápices que costaron \$ 8.00 (o de la segunda clase). En caso de respuestas en terminos, una clase y otra

clase. esta deberá de concordar con las expresiones en c). 9b-Correcta, si escribió el número de lápices comprados o algo equivalente.

- 9c-Correcta, si escribió 10x representa el costo de x lápices de \$ 10.00 cada uno. y By el costo de y lápices de \$ 8.00 cada uno, o algo equivalente
- 9d-Correcta, si escribió el costo total de x lápices de \$ 10.00 y de "y" lápices de \* 8.00 es \* 320.00, o algo equivalente. 10.-Observar si el alumno es capaz de identificar que la varible x
	- toma dos valores para los cuales la expresión toma el valor de cero y si puede determinar cuales son esos valores.

Correcta, si da los dos valores  $n = 3$  v  $n = -3$ 

- 11. Observar si el alumno es capaz de desarrollar operaciones aritméticas con fracciones simples.
	- 11a-Correcta, si efectúa correctamente las operaciones y obtiene el resultado 1200
	- ilb-Correcta, si efectúa bien las operaciones y obtiene el  $resultado \frac{72}{22}$  ó  $2\frac{19}{20}$
- 12.-Observar si el alumno es capaz de efectuar un producto de binomios o de dar el resultado utilizando el producto notable adecuado.

Correcta, si da el resultado  $x^2$  - 25

13.-Observar si el alumno es capar de resolver un problema simple, el cual se resuelve por medio de una ecuación lineal en una incógnita, y cuyo enunciado está dentro de un contexto familiar a él.
Correcta. si da el resultado de 5 kg. cada una. .<br>14.-Observar si el alumno puede simbolizar algebraicamente enunciados simples y compuestos, asociados a un contexto dado. 14i-Correcta, si escribió 50a

14ii-Correcta, si escribió 100b

14iii-Correcta, si escribio 50a + 100b

15. -Observar si el alumno es capaz de factorizar expresiones algebraicas simples.

 $15i$ -Correcta, si escribió como respuesta  $k+5$ .

 $15i$ i-Correcta, si escribió como respuesta  $2a^2b$ 

16.-Observar los tipos de ecuaciones lineales que puede resolver estudiante, ya que se le presenta una lista de estas ecuaciones con diferente grado de dificultad.

16i-Solución y coeficientes enteros. Correcta, si da como  $s$ olución  $x=5$ 

16ii-Coeficientes racionales y soluc'ión entera. Correcta, si da como respuesta x=56

16íi-i-Simplific:ar un miembro de la igualdad, coeficientes y

solución entera. Correcta si da como resultado x = 30

16iv-Coeficientes enteros, incógnita en ambos lados, solución

negativa. Correcta, si da como resultado x = -12

16v~Solucion cero. Correcta, 5i da como resultado x ~ O

17.-Observar si el alumno es capaz de efectuar la substitución de una variable por un valor no númerico y desarrollar la operación indicada, la potencia de una potencia.

Correcta, si escribió como respuesta  $x^2 = z^6$ 

.<br>18.-Observar și el alumno es capaz de utilizar, una forma neneral para el desarrollo de expresiones semejantes. en este caso de binomios cuadrados.

181-Correcta, si escribió la expresión  $x^2 + 2xb + b^2$ 1811-Correcta, si escribió la exoresión  $x^2 + 6x + 9$ 18iii-Correcta, si escribió la expresión  $4x^2 + 12x + 9$ 18iv-Correcta, si escribió la expresión  $x^2 - 6x + 9$  $18v$ -Correcta, si escribió la expresión  $x^6 + 6x^3 + 9$ 

19. Identificar si el alumno es capaz de resolver un problema simple el cual se puede resolver aritméticamente o por medio de una ecuación lineal en una incógnita.

Correcta, si obtuvo como resultado \* 250.00 2000

20.-Observar si el alumno es capaz de identificar los valores de la variable en las cuales el producto de dos expresiones algebráicas binomiales toma el valor de cero. 20a-Correcta, si dió como valores x = 3 y x = -3.

20b-Correcta, si compueba correctamente los dos resultados.

21.-Observar si el alumno es capaz de resolver un sistema de ecuaciones lineales en dos incógnitas y de interpretar adecuadamente la solución del mismo.

 $21a$ -Correcta, si obtuvo los valores x = 1. y = 1

21b-Correcta, si comprueba correctamente los valores obtenidos en las dos ecuaciones dadas.

2.4 La muestra en la Facultad de Quimica.

Por otra parte tal como se señaló anterioridad, en la Facultad

de Quimica de la UNAM a últimas fechas se aplica un examen de diagnóstico a los alumnos del primer indreso. al inicio  $\vee$  al final del primer semestre. contenido del examen trata sobre diversos  $\mathcal{P}(\cdot)$  is a state of  $\mathcal{P}(\cdot)$ campos del conocimiento, como Física, Química v. Matemáticas, entre otros temas La elaboración del cuestionario:::Corrió a cargo de los diferentes departamentos académicos de la propia Facultad, directamente relacionados con les temas \_que -conforman el cuestionario.

(2014) 2022년 2014년 1월 12일 2월 1일 1월 1일 1일 1일 1일

Gracias a la colaboración del Departamento de Atención a Alumnos fue posible la captura de los datos, en temas matemáticos, del examen de diagnóstico aplicado durante el primer semestre del año 1988 a los alumnos de nuevo ingreso y dentro de estos últimos, a los que tienen como antecedente curricular el bachillerato del Colegio de Ciencias y Humanidades, recopilando 231 examenes de la primer apl1cac16n y 175 de la segunda aplicación del diagn65tico, para conformar una muestra total de 406 resultados. que es casi la totalidad de estudiantes que ingresaron en ese año, por lo que las conjeturas que se formulen tendran un buen grado de confiabilidad.

La razón por la cual únicamente son considerados los exalumnos. del CCH. en los temas matemáticos, se debe a los objetivos planteados por este trabajo.

## 2.5 Cuestíonario aplicado en la Facultad de Quimica.

Finalmente se presentan los reactivos en los diferentes temas matemáticos, con la numeración con que aparecen en el examen de diagnóstico, del que se hace referencia.

 $26 - 41$  factorizar la expresión de  $x^2 - 5x - 6$ , se obtiene oue uno

- de los factores es:
- $A)$   $(A 1)$
- $B)$   $(x 3)$
- $C_1$   $(C_2 + B)$
- $D)$   $(x + 3)$
- $*$  E)  $(x + 1)$
- 27.- Al trabajar algebraicamente con la expresión a<sup>5</sup>b<sup>+</sup>∵+≟a<sup>4</sup>b<sup>5</sup> ⊙ אבי

en a

$$
-\frac{1}{a^5b^4}
$$

obtenemos:

- A)  $a^4b^5$
- ED. la misma expresión, pues no se quede reducir

ъ ≃ 'n

- $D = 1 + a^4b^5$
- $a + b$  $+ D$   $-2$  $2(a)^P$  (b)<sup>P</sup>  $E1 -$

$$
= \mathbb{E}^{\mathbf{B}}
$$

28.- La expresión log(1 + 10 ) + b log C puede transformarse ent

- $log \frac{1 + 10^{A + B}}{E^{B}}$ A)
- $10q(1 + 10<sup>A</sup> + B)C<sup>b</sup>$  $\star$  B)
	- $D. A + B + 1$  or  $C^b$
	- $1cm + 1cm + 107$   $10^{A + B} + b$  10g C n y li
	-
	-
	-
	-
	-
	- log  $(1 + 10^4 + 10^8 + C^6)$ E)

29.- Estudie cuidadosamente las siguientes aseveraciones seleccione la que sea correcta:

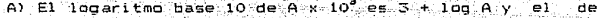

 $A = 10^{-7}$  $es<sub>2</sub> 3.00$ 

B) Si  $2 = 10^{12040}$ , el logaritmo base 10 de 20 es 3.010

\* C) Si  $log_{10}4 = 0.6020$ ,  $40 = 10^{1.0020}$ 

D) Si  $log_{10}C = 0.7$ ,  $C^4 = 2.8$ 

E) Si  $log_{10}A = 0.6$  y  $log_{10}B = 0.50$ , entonces  $log_{10}A$ 

30 - En el proceso de simplificación de la expresión

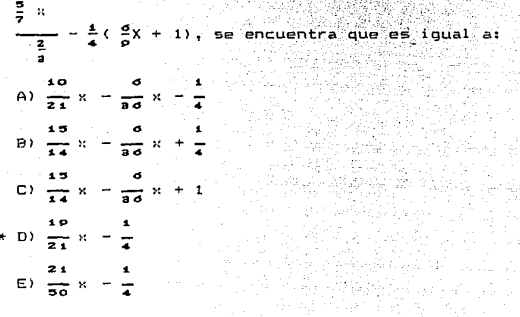

 $51 - Al$  resolver siquiente ecuación

5, se obtiene:

A)  $\kappa=1$ 

B)  $x = \frac{1}{2}$ 

 $C) x = 2$ 

D)  $\mathbf{x}$ 

 $EY - X = 0$ 

32. La solución de la siguiente ecuación (en donde "a" es constante). 6y (y - 2) = 3y (2y - 1) + a  $2$  est.

A) 
$$
4a
$$
\nB)  $a$ \nC)  $a$ \nD)  $a$ \nE)  $a$ \nE)  $a$ 

33.- Al resolver los valores de x en la ecuación;  $x^2$ simplificar se obtiene:

A) 
$$
-2 \pm \sqrt{4 - 8a}
$$
  
\nB)  $\frac{+2 \pm \sqrt{4 - 8a}}{2}$   
\nC)  $\frac{-2 \pm \sqrt{4 - 8a}}{2}$   
\nD)  $-1 \pm \sqrt{1 + 2a}$ 

ter and the state of the state of the state of the state of the state of the state of the state of the state o<br>All the state of the state of the state of the state of the state of the state of the state of the state of th

\* E)  $-1 \pm \sqrt{1 - 2a}$ 

34. Para preparar una aleación de oro y plata se mezclaron fundidos ambos metales obteniendose 20 q. de aleación. El precio del oro es \* 450.00 por gramo y el de la plata \* 50.00 por gramo ¿Cuánto oro se puso en la aleación si el costo de los metales utilizados fue # 3000.007

Escoja la opción que contenga la respuesta correcta:

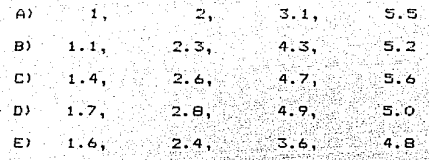

35. - Resuelva el siguiente sistema de ecuaciones y elija la opción que contenga el valor correcto de x.

chill - 13 Consultation of History R

ᇑ니

a.

 $x + y = 1000$ 

 $x - y = 202$ 

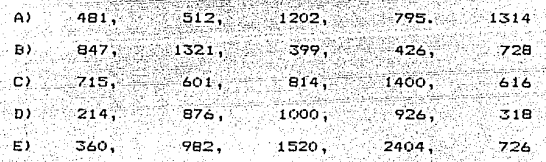

Resuelva la siguiente ecuación aplicando la fórmula general  $4x^2$ elija la opción correcta. ≂ ດ.  $3x - 5 +$ 

A) 
$$
\frac{5 \pm \sqrt{(-5)^2 - 4(8)(4)}}{2(3)}
$$
  
\nB) 
$$
\frac{-8x \pm \sqrt{(3x)^2 - 4(4x^2)(-5)}}{2(4x^2)}
$$
  
\nC) 
$$
\frac{5 \pm \sqrt{(-5)^2 - 4(8x)(4x^2)}}{2(3x)}
$$
  
\nD) 
$$
\frac{-5 \pm \sqrt{2^2 + 4(4)(-5)}}{2(4)}
$$
  
\n= 3 \pm \sqrt{3^2 - 4(4)(-5)}

2643

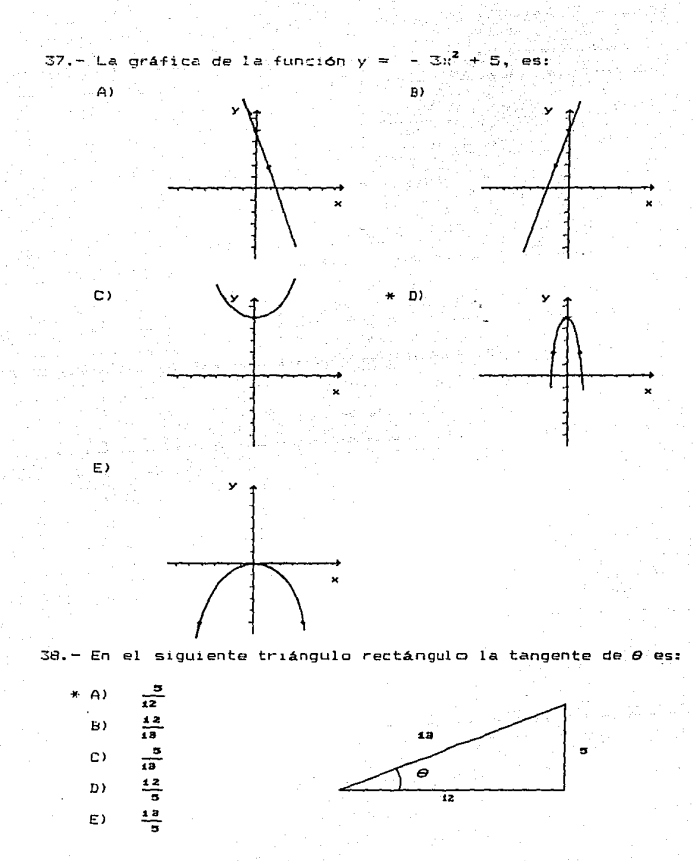

39. - A cierta hora del dia, el anoulo de elevación del sol .<br>de es 34°. ¿Cuanto mide la sombra proyectada por un edificio de  $20$ metros de alto?

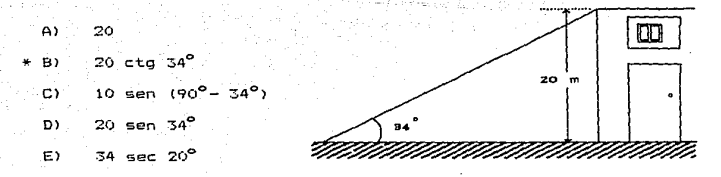

40. - Señale cual de las siguientes relaciones corresponde  $a$  la ecuación de una recta, sabiendo que "a" y "b" son constantes.

- $y^2 = ax + b$  $A)$  $B$ )  $y = ax^2 + b$ C)  $v^2 = ax^2 + b$ D)  $28\sqrt{7}$  =  $-8.4\sqrt{7}$  b E)  $y = ax + b$
- 41. Si el ángulo de inclinación de una línea recta es de 45° y ésta cruza por el origen, entonces la ecuación de la recta es:
	- $\mathbf{A}$  $y = 2x + 3$
	- \* B)  $y = u$ 
		- $y = x^2 + 2$ C)
		- ה. **גם** ,×γ = 5
		- E)  $y^2 = 2x + 3$

42. La siguiente ecuación:  $9y^2 - 16y^2 = 144$ , representa:

- A) Una circunferencia
- B) Una parábola
- \* C) Una hiperbola
	- D) Una elipse
	- E) Ninguna de las enlistadas.

43. - Señale cuales son las coordenadas del vertice de la parábola

 $x^2$  + 4x + 4y = 2 A)  $(2, \frac{3}{2})$ B)  $(\frac{a}{2}, -2)$  $\Box$   $(-2, \frac{2}{2})$  $D) = \sqrt{(-\frac{1}{2}, -2)}$  $+ E$  (-2,  $\frac{a}{2}$ )

44. - Señale la ecuación de la elipse con vertice en (-6, 3) y (0, 3) y con un foco en (-5, 3).

- A)  $\frac{(x + 3)^2}{9} \frac{(y + 3)^2}{5} = 1$
- B)  $\frac{(x-3)^2}{5} + \frac{(y+3)^2}{9} = 1$
- + c)  $\frac{(x + 3)^2}{9} + \frac{(y 3)^2}{9} = 1$ 
	- b)  $\frac{(x-3)^2}{9} \frac{(y+3)^2}{9} = 1$
	- E)  $\frac{(y + 3)^2}{9} + \frac{(y + 3)^2}{9} = 1$

La expresión

 $\sqrt[2]{\sqrt[2]{x^2}}$  .  $x^4$ equivale a:

at also care all

 $\frac{p}{z}$  $\mathbf{x}^\downarrow$ A)  $\frac{20}{9}$ B)  $\mathbf{c}$ D) E)

46.- Seleccione la opción equivalente à la expresión:

 $\frac{1}{x} + \frac{2}{x} = \frac{2}{3}$  $\frac{x + 1}{- \frac{z}{a}}$ A)  $\frac{x^2 + x}{x^{\frac{1}{a}}}$ B)  $\frac{x + x^2}{\frac{2}{a}}$ c)  $\frac{x^{\frac{4}{9}}(1 + x)}{x}$ D)  $\frac{x^{\frac{1}{2}}}{x^{\frac{1}{2}}}$ E)

 $lim \frac{x^2 + 2x - 8}{x}$  $47. - 1.4.$ exere es iqual a:

- ്ലാ ö
- ់ឆ្នាំ グ
- C)  $\overline{4}$
- \* D) **b**

E) No existe

48. - La derivada de  $f(x) = (3x^5 + 4x^8 + 6x^2)^5$  respecto a x es:

- $5(3x^3 + 4x^3 + 6x^2)^4$  $-45$ 
	- $5(15x^4 + 12x^2 + 12x)^4$ B)
	- $5(15x^4 + 12x^2 + 12x)^4(15x^4 + 12x^2 + 12x)$ C)
- $5(3x^5 + 4x^8 + 6x^2)^4(15x^4 + 12x^2 + 12x)$  $\star$  D).
	- E)  $(3x^5 + 4x^3 + 4x^2)^5 (15x^4 + 12x^2 + 12x)$

49. Sí una partícula se mueve sobre una línea recta y la posición de la particula en el tiempo t está dada por la función  $f(t) = 3t^2 - 6$ , donde t está en segundos. ¿Cuál es la velocidad de la particula a los 10 segundos?

- $0.06$ ∘A)  $0.60$ B)  $6.00$  $\mathbf{c}$
- 60.00 ∴ום א
	- 600.00  $E$ )

50.- Al calcular la integral  $\int (x^4 + 3x^2 + 5) dx$ , se obtiene:

A)  $4x^3 + 6x + C$ 

B)  $\frac{1}{2}$  + x<sup>3</sup> + 5 + C  $C_1 = \frac{x^2}{9} + x^3 - 5x$  $*$  D)  $\frac{x^3}{9} + x^3 + 5x + C$ 

E)  $4x^3 + 6x + 5 + C$ 

NOTA: La solución a cada uno de los reactivos del examen diagnóstico, se encuentra indicado mediante un asterisco colocado al inicio de la opción correcta.

# CAPITULO 3 RECOLECCION Y ANALISIS DE DATOS

RECOLECCION V ANALISIS DE DATOS.

3.1 Introduccion.

El cuestionario que fue diseñado por parte del equipo investigación, se aplicó en todos ·los planteles del C.C.H., sin embargo, en este trabajo se presenta únicamente el análisis de los ciatos obtenidos en el plantel Naucalpan, por ser la parte del trabajo con que más se vinculó el que presenta el mismo, en la realización de las diferentes tareas de la investigación, además, de pertenecer a la planta docente de ese plántcl en el área de matemáticas. t!o obstante en este capitulo se presenta un análisis de los errores encontrados en las resouestas dadas por los alumnos los reactives 9 y 14 del cuestionario, en los subtemas: interpretación del lenguaje algebraico al lenguaje "común" traducción al lenguaje algebraico respectivamente, tomando como base los resultados obtenidos en los grupos de Matemáticas II de los cinco planteles del bachillerato del C.C.H., donde fue aplicado.

En el plantel Naucalpan, el cuestionario se aplicó a una muestra de 156 alumnos del segundo turno en los cursos de Matemáticas II, MatemAticas IV, Matemáticas VI, Lógica *<sup>y</sup>* Estadística, un grupo de cada uno, de acuerdo a los criterios discutidos en el capitulo anterior. El anAlisis que se realiza es de caracter empírico o sea de acuerdo a la capacidad de observación de los participantes. Cabe destacar que los resultados obtenidos en el plantel Naucalpan san muy semeJantes a los quP se encontraron en los otros planteles.

3.2 Evaluacion de cuestionarios del CCH.

Para la evaluación de los cuestionarios se, obtuvo, primero, un criterio unico de calificación indicado en el capitulo anterior junto con los reactivos y sus objetivos. Las calificaciones asionadas fueron: 3 si la respuesta es correcta (RC), 2 si  $1a$ respuesta es incorrecta  $(R1)$   $y$   $1$  si no contesto  $(R1)$ . ់គា cuestionario consta de 21 reactivos pero en algunos casos se, tienen dos o más incisos por lo que el número total de respuestas al mismo. fue de 41.

Las calificaciones obtenidas mediante este proceso, se vaciaron en tablas de la forma:

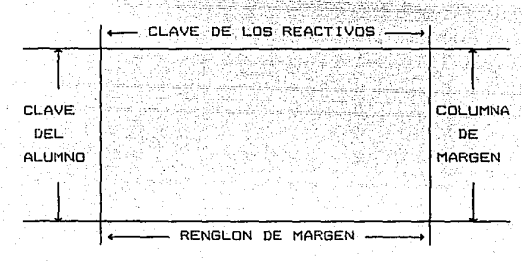

Escribiendo en la columna de margen los totales de RC, RI y NC, para cada alumno. mientras que en los renglones de margen, los totales de RC, RI y NC, para cada uno de los reactivos del cuestionario, posteriormente se elaboró un histograma para cada uno de los grupos con los resultados obtenidos. La tabla No 1 muestra los resultados del grupo de Matemáticas II, mientras que la gráfica No 1 presenta

 $\mathbf{R}$  $\Delta$ ċ ٦ v  $\Omega$  $\mathbf{1}$  $\frac{2}{a}$ з<br>h 4  $\frac{5}{2}$  $\frac{6}{a}$  $\frac{7}{6}$ e ç З 10 à  $\frac{2}{5}$ ā ä ្ធ ĥ Ъ L. a í ä  $\vec{1}$  $\mathbf{1}$ 3 |コクススススク フクマスコクススプラクコクストフクスフクイクイクト|| 3<br>2 222331223112233321112212322222231122222323  $\frac{3}{2}$  $\frac{3}{2}$ 3 1 1 1 3 33<br>3  $\frac{1}{3}$ <u>उ</u>  $\frac{1}{1}$ 1  $\frac{1}{1}$  $\frac{3}{1}$ 456789011234  $311$ 1 13322122331212113133332221322132312 332212233121211 ï 32131333332112333333333333333333333 02233342332222222222222222223341  $\frac{1}{3}$ ī こうようこうきょうよう エルエクエルエルエイス スターエイスエイ 2133131223111323221133332311  $15$ <br> $15$ <br> $17$ <br> $18$  $\frac{1}{1}$ 20<br>21<br>22<br>23<br>24 222223333333333 2 1  $31$ <br> $31$ <br> $4$  $\begin{array}{c} 15 \\ 22 \\ 1 \end{array}$ RC<br>RI ್ತ<br>32  $\frac{5}{29}$  $\frac{14}{17}$  $rac{8}{25}$  $26/3$  $\begin{array}{c} 27 \\ 7 \\ 2 \end{array}$  $\begin{array}{c} 25 \\ 11 \\ 2 \end{array}$  $925$  $\frac{13}{20}$  $\frac{14}{17}$  $\frac{16}{9}$  $\frac{6}{24}$ 13  $13$ 18 5  $\frac{22}{6}$ 19  $\mathbf{1}$  $16$  $\frac{15}{12}$  $16$  $\mathbf{1}$ 4 20  $\mathbf{1}$ 19 ıż NC e 7 ò 4 5 7 9  $\mathbf{1}$ 10

> TARL A NO MATEMATICAS RESULTADOS

 $I<sub>I</sub>$ 

M  $\blacksquare$ 'n E R ூ 15  $14$ 17 iв TOTALES ïь ii i ii i i i £,  $\mathbf{i}$  $11V$ ä ii iiiiv ь RC RINC iii ì á ä د ь 3 3 ż ï 3 'n ż 2 2 2 ż 18  $12$ 1 ï 1 1 1 Ť 1  $\mathbf{r}$ Ŧ  $1.1$ 2 2 3 3 ្ម 2 Ē 2 2 .<br>3 2 3 ï ī 20 ï Ë Ť ï ì ï ĭΘ ïі 3 5  $233$ 2 ż 3 Ξ  $\frac{2}{3}$ ้เธ 3 2 Ŧ,  $\mathbf{I}$ h í ï 2 ï ï. ï  $12$ ŤA 3 3 ż 3  $\overline{\mathbf{2}}$ 3 3 2 uunia Ξ š ંડ 3 2<br>3 3 3 ż ï 22  $14$ s  $\tilde{\mathbf{3}}$ 3 3 ä. ī .<br>उ 3332233 22 12 ತ ï Ť T Ì. r ì ï 7 1 2 3 3 3 3 2 3 3 Ż **DINAMANANANANANANANANANANANANAN** 3 2  $\overline{2}$ 3 Ξ 26 -13 2  $\frac{1}{2}$ т<br>З  $\frac{5}{2}$  $\tilde{\mathbf{z}}$ î ï **CONDAN** 21 ï ï ï à. r ï ï 2 ï Ġ 14  $\bar{z}$ 3 Ż.  $\overline{\mathbf{2}}$ ī ۰ 3  $\mathbf{1}$ 1 Ť aaaaaaaa  $\mathbf{I}$ ï  $\mathbf{1}$ À Ú1 2 2 ï ï T Τ  $\mathbf{I}$ 1 า<br>3<br>ว a a a a u niu n Ľ i ì 5 22  $17$ 1 ī  $\begin{array}{c} 2 \\ 2 \\ 3 \end{array}$ 1 ïō  $18$ a a a a a a a a ï ï ı  $\mathbf{1}$ Í,  $\overline{\mathbf{2}}$ íз ï ı 3 3  $\overline{21}$ કે 3<br>3<br>3<br>3<br>3<br>3  $\frac{2}{2}$ з ī. 1 ï ï 14 1 3 2 3<br>3<br>3 ż 2 2<br>3 2 2 2 -1  $24$ 15 ડૅ 3 3 z. 3 2 उ dionad 3 2 2 30 9  $\frac{2}{2}$ Ť Ä. ś  $\overline{2}$  $\begin{array}{c}\n 23 \\
33\n \end{array}$  $\overline{\mathbf{3}}$ ु<br>उ 3 1 ï ï  $\mathbf{1}$  $19$  $13$ ៑ 5 ï 3 2 1 2  $\overline{\mathbf{z}}$ 3 ï 3 ï 15  $16$ ïο Ξ z ī 2  $\overline{\mathbf{z}}$ 2 3  $\overline{\mathbf{z}}$ 12233333441 dana  $\frac{2}{3}$ 1 1Ő 20 11 1 Ł ē  $\frac{2}{2}$  $\overline{\mathbf{2}}$ 3<br>3 3 3 3<br>3 unnuun 2 19 ï r i 15 7 2 Š ż 3 3  $\mathbf{1}$ ï À 20  $14$ 7 उ<br>उ Ŝ 3 3 h ï ī  $\mathbf{1}$  $\mathbf{1}$  $\frac{3}{2}$  $\frac{2}{1}$ ï ï ă 17 Ł 1B 14 ತ ï  $\mathbf{1}$  $\mathbf{1}$ 3 1 3 3 ï í ï 15 22 32233321 3  $\mathbf{I}$ ī 2<br>3 15 ï 2 ï ï 1 aaaaaaaa ï ï £. 20 1 ï 3 3  $\overline{\mathbf{3}}$ 2  $\frac{3}{1}$ 3 2  $\overline{24}$ 1 3 ï 1 1 Ģ a 3  $\frac{2}{3}$  $\frac{2}{1}$  $\frac{2}{1}$ 2  $\frac{3}{2}$ 3 3 **ANNNUN** uuuuuuu **Ahabaadda AUNDONNAN**  $\mathbf{1}$ 25  $14$  $\overline{a}$ ï  $\frac{1}{2}$ ī Ξ  $12112$ <br> $1323$ ì  $1\overline{e}$  $15$  $\overline{a}$ 1  $\mathbf i$ ï.  $\frac{2}{2}$  $\mathbf{1}$ 1) 2 í  $\mathbf{1}$ 19 15 7  $2222$  $\overline{z}$ 'n,  $\overline{\mathbf{2}}$ T Ŧ ï ı  $13$ 18 1Ō  $\frac{1}{2}$ 3 2 ï  $\mathbf{1}$ 1 ï 1 1 9 19  $13$ 1  $\frac{2}{1}$  $\frac{2}{1}$  $\overline{\mathbf{1}}$ ٠í. Ť 22222 ï 4 10 20  $\mathbf{1}$ 1  $\frac{5}{3}$  $\overline{\mathbf{1}}$  $\mathbf{1}$ 1  $\mathbf{r}$ 1 7 15  $19$ 1  $\mathbf{1}$ 3 3 aaaaaa ì 3 3 aaaaaaaa 1  $\mathbf{1}$ 3 3 26  $11$ 4  $\frac{2}{3}$  $\frac{1}{2}$ 'n ï 1 i 3 3 e 25<br>24 e 3<br>2<br>1  $\frac{2}{2}$  $\mathbf{1}$  $\frac{1}{1}$  $\bar{\mathbf{z}}$  $\frac{2}{1}$ 3 1 3 3 ı 14 3 31 3 3<br>3 3  $\frac{2}{3}$ unun e  $\begin{array}{c}\n 3 \\
2 \\
3 \\
2\n \end{array}$ เว็บ ผี ผี 3 ı  $17$ 16  $\frac{1}{1}$  $\overline{\mathbf{2}}$  $\frac{2}{2}$ š,  $\mathbf{1}$ ີ 3 3221 1 27 ę 5 z<br>z  $\frac{2}{3}$ 3 2<br>3 i<br>3 2  $\frac{2}{3}$ 1  $\frac{3}{2}$ 3 23  $\overline{\mathbf{c}}$ 16 ž 2  $\mathbf{z}$ 3 न<br>उ  $\overline{\mathbf{z}}$  $\overline{\mathbf{1}}$  $\mathbf{1}$ 29  $11$  $\frac{1}{1}$ 1 ï ï 1 1  $\mathbf{1}$ 1 3 3 3 2  $\pmb{\mathfrak{1}}$ 1  $11$ 6 24  $\mathbf{1}$  $\bar{\mathbf{3}}$ Ġ. Þ 2 2 íB ï ï  $\mathbf i$ ź 2 ż 1 1 17 ъ 13 20  $\frac{22}{2}$  $\frac{22}{7}$  $\frac{2}{11}$  $\ddot{\mathbf{O}}$ 13 21 35 22 22 19  $10$ 36 7 3 4 4 18  $16$ 1 5 5 15 26 15 ់ខេ 7 20 25 9.  $10^{\circ}$ 3 15 1 2 Ś. ۵ B 14 ŏ Ō  $\mathbf{1}$ 3 ٩ 25 i 7 22 1 ۵ ö 1 1 1 2 Ò 16 25 27  $\mathbb{Z}1$ 

> TABLA TADOS DE. MATEMATICAS 1

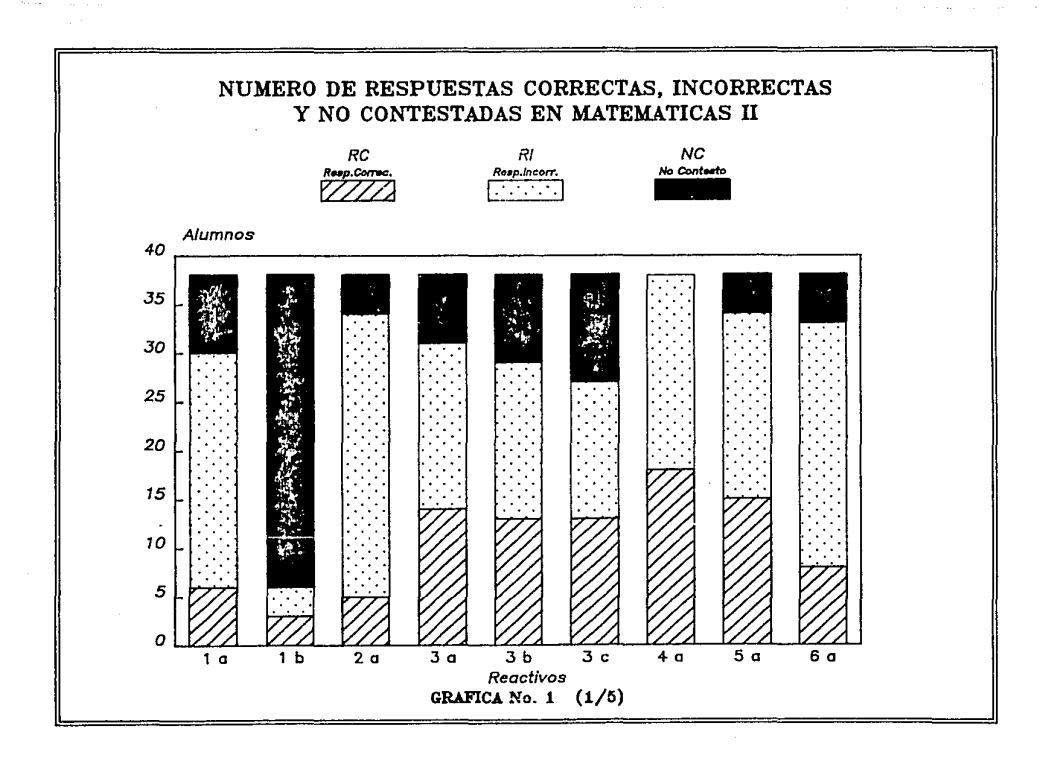

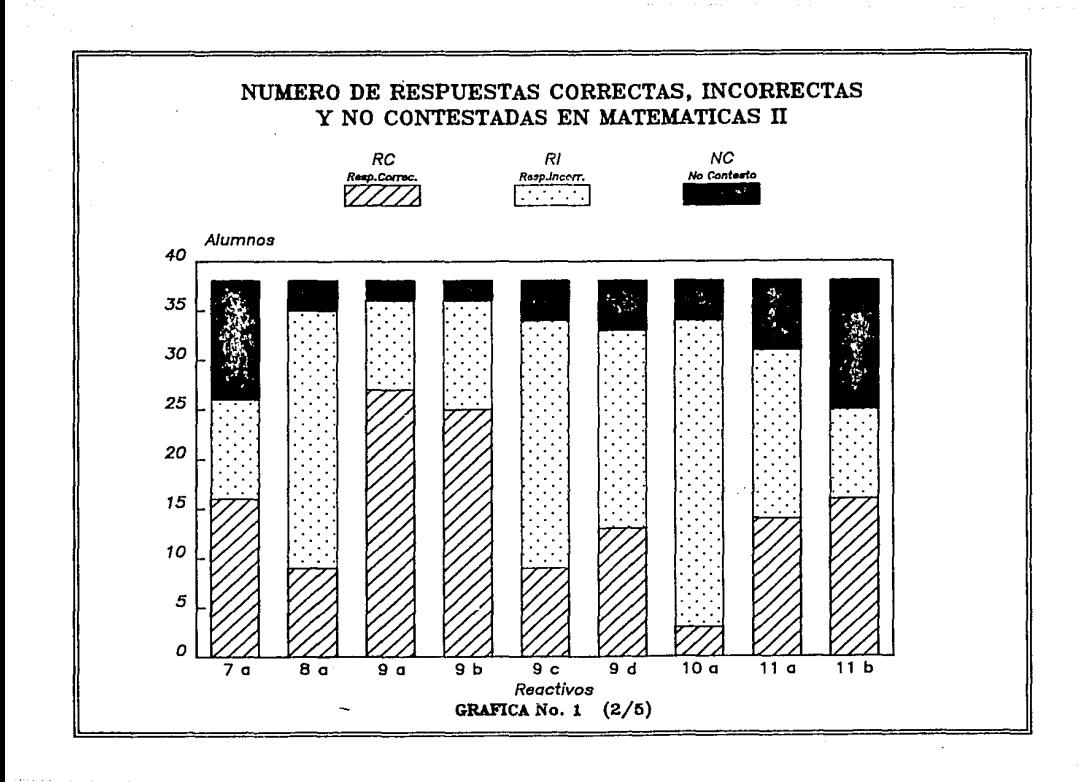

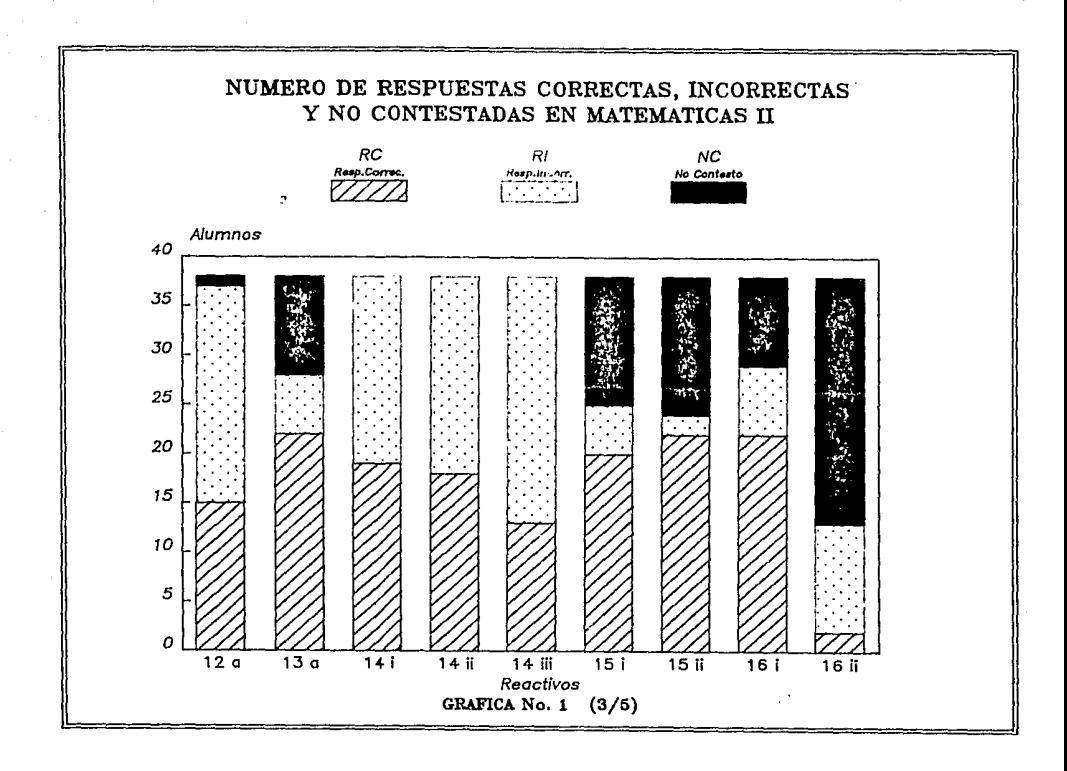

The control of the control and a sub-

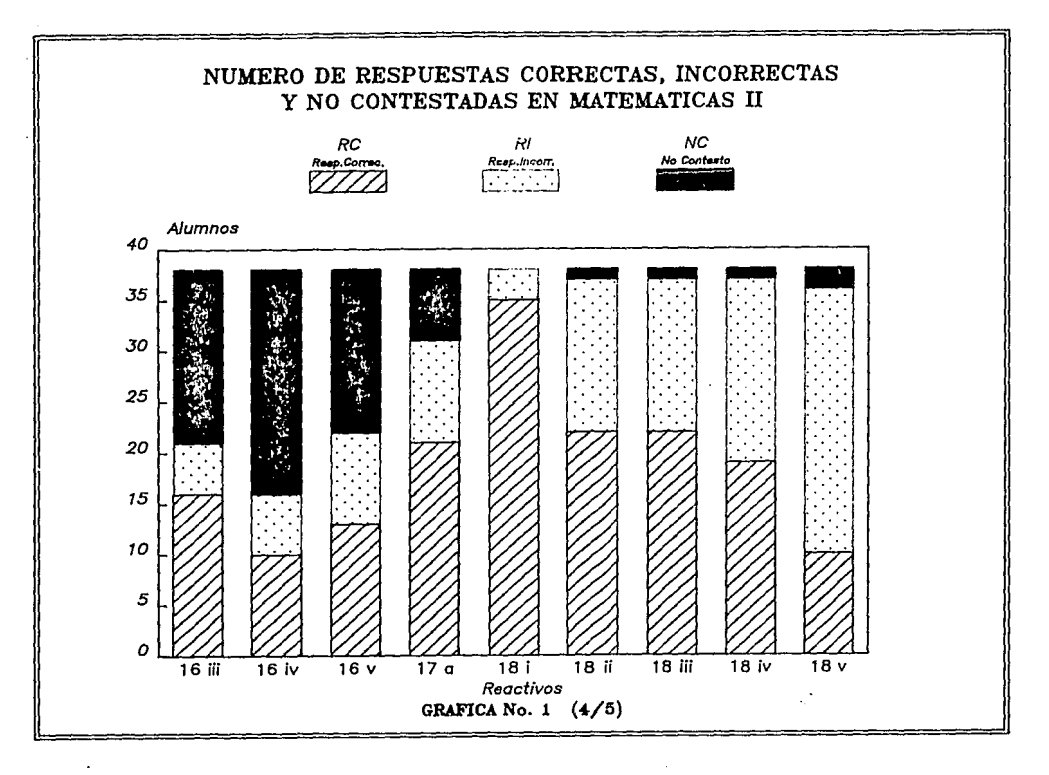

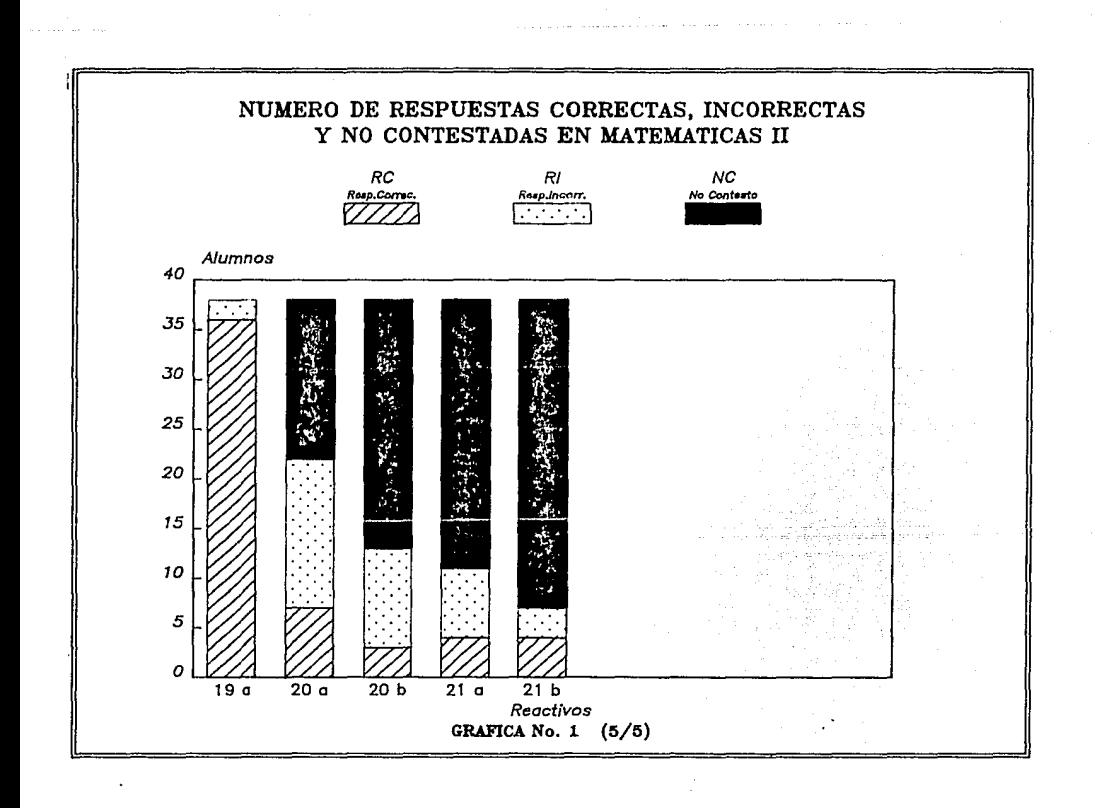

un histograma que contiene el número de RC, el de R1 y el número preguntas no contestadas, para cada uno de los reactivos del cuestionario, en forma de barras sobrepuestas.

## 3.3 Resultados por curso.

 $\sim$ En el bachillerato del C.C.H., las asignaturas que debe cursar el alumno en los primeros cuatro semestres son de caracter obligatorio, aunque no existe seriación de cursos en ninguna de las areas, asi por ejemplo, un estudiante que reprobó Matematicas I puede cursar Matemáticas II y todas las demás materias correspondientes al segundo semestre, quien adeuda Matemáticas. I y Matematicas II, puede cursar Matematicas III y asi sucesivamente hasta llegar al caso de que algunos alumnos sin haber aprobado ninguna materia de Matemáticas I a IV, puede cursar cualquiera de las asignaturas del área de Matemáticas en quinto y sexto semestres. Para tales semestres, todas las asignaturas que lleva el estudiante son optativas, sin importar la carrera que se desee seguir en el nivel superior, se eligen en cada una de las areas entre varias opciones, de acuerdo a la preferencia o interés del alumno. En particular, en el área de matemáticas, se escoge una materia entre Matemáticas V (cálculo) Lógica y Estadística.

. En la tabla No. 2 se presentan los porcentajes de alumnos aprobados, regulares y reprobados, en los diferentes cursos de Matemáticas donde se aplicó el cuestionario, así como también los rangos del número del respuestas contectas y do calificación en escala del cero al cien para cada categoría.

Como es de esperarse. de la tabla anterior se puede observar que el porcentaje de alumnos aprobados aumenta de los cursos de Matematicas II, Matematicas IV a Matematicas VI, resultando ser este. ultimo el que tiene mayor porcentaje de aprobados, debido muy posiblemente a los alumnos que integran estos grupos en su mayoría desean ingresar a alguna licenciatura de caracter científico (Ingenieria, Fisica, Quimica, Matematicas, etc.), y se encuentran más identificados con el algebra como requisito para los otros cursos de matemáticas. como geometría analítica y cálculo.

.<br>Sanche est la soldata della la cangua della dell'Imperio e la provincia del 1999 del 1999 del 1999 del 1999 de

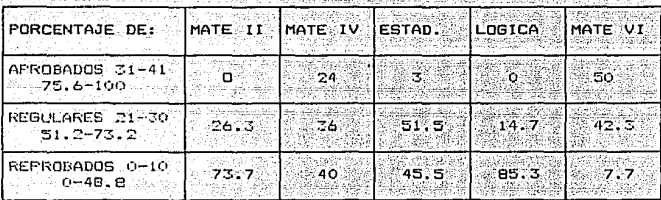

**CITABLA No 2: RESULTADOS POR CURSO** 

Tambión es notorio que el curso que tiene el menor número de aprobados es Logica, probablemente debido a que estos alumnos, en conjunción con los de Estadística, en su mayoría, ya no quieren tener "contacto" con las Matemáticas y se dirigen a las Facultades. de Comercio y Administración, Leyes, Medicina, Filisofia, etc. y se parte del hecho de que ahí no son necesarias. El grupo -de-Estadistica seleccionado, resulto ser un buen grupo ya que  $105$ 

resultados obtenidos se equiparan con los de Matemáticas IV, lo cual no ocurrió en los otros planteles, donde por lo deneral se colocó en el cuarto lugar de aprobados.

Los resultados anteriores también se pueden observar en forma global, al considerar el parámetro de efectiviadad de cada grupo. El parámetro se obtiene por medio del cociente:

## N' DE RESPUESTAS DEL GRUPO (RC o RI o NC) N' TOTAL DE RESPUESTAS (N' DE ALUMNOS X 41)

La tabla No 3, muestra que los alumnos de Estadística tienden a dar un mayor número de respuestas, pero obtienen un mayor porcentaje de respuestas incorrectas, nuevamente son los estudiantes de Matemáticas VI los que tienen los menores porcentajes de respuestas incorrectas y no contestadas, mientras que en Lógica se encuentra el mayor indice preguntas no contestadas y un alto porcentaje de respuestas incorrectas al contestar.

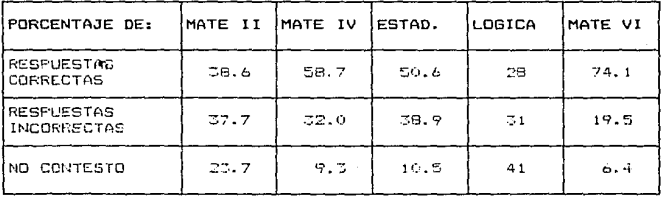

TABLA No 3: EFECTIVIDAD POR GRUPO.

Si consideramos el parámetro anterior como la calificación obtenida por el grupo y los ordenamos en forma decreciente.  $e1$  orden resultante est

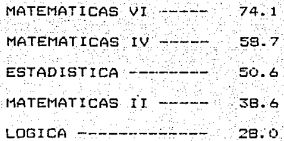

3.4 Clasificacion por reactivos.

Considerando las respuestas obtenidas para los diferentes reactivos, estos fueron clasificados como: faciles, si el porcentaje de respuestas correctas se encuentra entre 67 y 100; requiares si el mismo está entre 33 y 67+ finalmente, difíciles si ese porcentaje es del cero al 33. En la tabla número 4 se muestra la distribución de reactivos fáciles y difíciles en cada grupo.

De la tabla se puede observar, que en Matematicas VI se encuentra el mayor número de reactivos fáciles y el menor número de difíciles, por lo que para este tipo de alumnos se puede considerar en términos generales, que el examen les resultó fácil, lo que contrasta notablemente con Lógica donde los papeles materialmente se invierten, resultando que para estos estudiantes el examen fue difícil. También se puede apreciar que el orden establecido con anterioridad respecto a la calificación del grupo, se conserva en el caso de preguntas fáciles y dificiles.

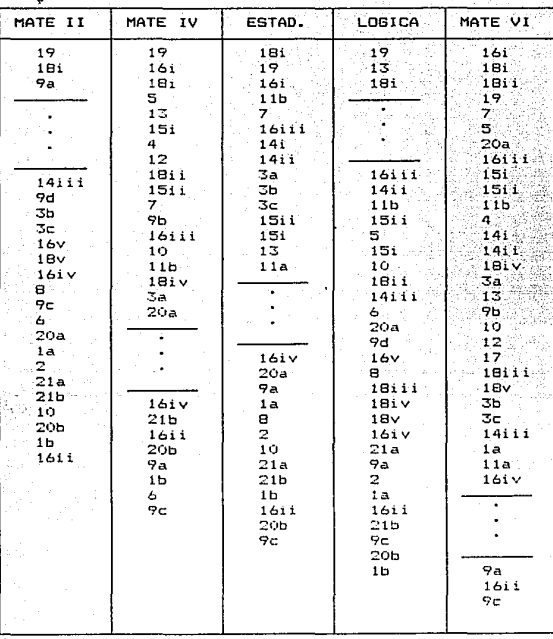

PREGUNTAS FACILES Y DIFICILES POR CURSO. TABLA No  $4:$ 

Considerando en cada grupo los porcentajes de respuestas correctas, respuestas incorrectas y no contestadas para cada reactivo, su distribución es muy semejante para cada uno de ellos, esto es, los reactivos que fueron fáciles o difíciles para un grupo, también lo fueron en los otros grupos. Un reactivo difícil para matemáticas VI, también lo fue para Lógica y los otros grupos. Por ejemplo, el reactivo con clave 16 iii, fue difícil para todos los grupos, mientras que un reactivo fácil para Lógica, lo fue de liqual manera para todos los demás, el reactivo 13 fue fácil para todos los grupos.

#### 3.5 Clasificacion por subtemas.

También se construyó una tabla donde se agrupan los reactivos por subtemas, indicando los porcentajes de respuestas correctas en cada uno de los reactivos asociados al subtema en los diferentes cursos donde se aplicó el cuestionario. tabla No 5. en ella se puede observar lo siguiente:

1.- MANIPULACION DE FRACCIONES: Los reactivos asociados a este subtema contemplan dos situaciones, una es efectuar dos cadenas de operaciones con fracciones, mientras que en la otra se trata de resolver un problema realizando operaciones con fracciones para su solución. Se obtienen mejores resultados para la segunda situación, o sea que el alumno responde mejor a reactivos dentro de un contexto significativo para 61. Debe destacarse que los. reactivos 3 y 11a contemplan ambas cosas, y de hecho se trata de la misma situación, unicamente que tienen diferente enunciado.

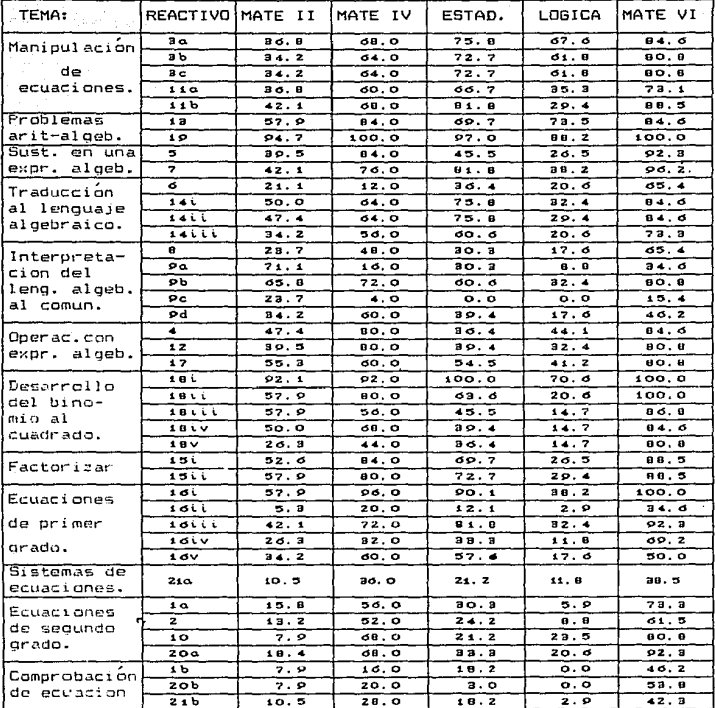

 $\overline{\phantom{a}}$ 

TABLA No 5: PORCENTAJES DE RESPUESTAS CORRECTAS POR TEMA Y CURSO.

- 2. PROBLEMAS DE TIPO ARTMETICO ALGEBRAICO: En este subtema  $105$ reactivos se pueden resolver en forma aritmética o planteando una ecuación lineal y después resolverla. En deneral se optó por resolverlos aritméticamente, los reactivos pueden considerarse. como fáciles para todos los orupos.
- 3. SUSTITUCION EN UNA EXPRESION ALGEBRAICA: Aqui se contemplaron dos modalidades, una es la evaluación de una exoresión algebraica para un valor dado de la variable v la otra. sustituir una expresión en otra para obtener una expresión equivalente. El segundo caso resulto más fácil, en el primero el valor por sustituir fue negativo, además de tener que realizar operaciones aritméticas para encontrar un valor. Los resultados en general fueron buenos.
- 4. TRADUCCION DE ENUNCIADOS AL LENGUAJE ALGEBRAICO: Dados ciertos enunciados se pide que sean expresados algebraicamente, se observan resultados relativamente bajos y aumenta la dificultad de simbolización del enunciado cuando se involucran dos o más situaciones, lo que se observa al disminuir el porcentaje de respuestas correctas de los alumnos.
- 5. INTERPRETACION DEL LENGUAJE ALGEBRAICO AL LENGUAJE COMUNI A partir del enunciado de un problema y el sistema de ecuaciones asociado al mismo para su solución, se pide al alumno que interprete las expresiones que aparecen en las ecuaciones. Los resultados encontrados son contrastantes ya que el inciso 9c tiene resultados muy bajos, de tal forma que resulto ser de los problemas más difíciles: sin embargo el inciso 9b tiene los

ti ti tikin kida ka kata maha maha maha manya masa yang masa manga manga manga mangang mangang mangang mangang

mejores resultados de ese problema y su .norcentaio efectividad aumenta sensiblemente. EASPARAIN martin ara

- 6.- OPERACIONES CON EXPRESIONES ALGEBRAICAS: Contiene 3. reactivos. identificacion de términos semejantes en un polinomio , pruducto de binomios conjugados, y potencia de potencia, pentro de los grupos se observa homogeneidad en los porcentajes de respuestas correctas, para los alumnos de Matemáticas IV v VI son problemas fáciles, mientras que para los grupos restantes, tienen un grado de dificultad intermedio.
- 7.- DESARROLLO DEL CUADRADO DEL BINOMIO: Se le presenta al alumno una forma del desarrollo del binomio (a + b)<sup>2</sup> = a<sup>2</sup> + 2ab + b<sup>2</sup> . y se le pide que desarrolle cinco expresiones semejantes. donde tendrá que sustituir a y b con diferentes términos en  $1a$ expresión. El primer caso se trató de la sustitución de x por a, resultó fácil en todos los grupos y en la evalución global fue uno de los reactivos más sencillos del cuestionario, mientras que a medida que las sustituciones involucran algo más que una simple sustitución, el porcentaje de respuestas correctas disminuye en todos los grupos llegando a transformarse en un problema dificil para los alumnos de Lógica.
- 8.- FACTORIZACION: Se pide la factorización de dos expresiones. una como producto de un monomio, por, un, binomio, y la otra como producto de dos monomios, en ambos casos se le da al alumno uno de los factores. Se observa un cierto aumento de efectividad para en caso del producto de monomios. Fácil para Matemáticas IV Matamaticas VI y Estadística, regular para Matematicas TT.

ÄΞ.

difícil para los alumnos de Lónica. 9.- ECUACIONES DE PRIMER GRADO: Trata con la solución de cinco ecuaciones lineales con diferente grado de dificultad. El primer caso resultó ser el más fácil relativamente en cada uno de los grupos, es una ecuación que se puede resolver mentalmente. Los porcentajes de respuestas correctas disminuveron a medida que se tenian qua realizar nara su solución  $m\Delta \ll$ maninulaciones algebraicas, hasta llegar al caso donde se incluyó um coeficiente racional en una ecuación, pasando a ser un ejerciciode difícil solución, en ese inciso, en todos los grupos con excepción del de Matemáticas VI.

- 10.-SISTEMA DE ECUACIONES LINEALES: Incuye un reactivo, que es  $1a$ solución de un sistema de ecuaciones simple, en general 50 observa que es un problema difícil, salvo para los alumnos de Matemáticas VI, donde resultó ser de regular dificultad.
- 11.-ECUACIONES CUADRATICAS: El problema número 2 consistió en identificar a dos ecuaciones cuadráticas entre un conjunto de "S" ecvaciones de diferente grado. Se puede ver que para los alumnos de los cursos de Matemáticas IV y VI es de dificultad intermedia no de iqual manera para los cursos restantes, donde les difícil la identificación. El subtema se completa con la solución de ecuaciones caudráticas presentadas con diferentes enunciados. Y formas. Respecto a lo anterior ha, un incremento en afectividad para Matemáticas IV y VI son sencillos, sin embargo para los otros orunos son problemas difíciles.

12.-COMPROBACION DE SOLUCIONES DE ECUACIONES: En este . apartado se

incluye, la comprobación de los resultados de las dos ecuaciones cuadraticas y del sistema de ecuaciones lineales, incluidos ∵ en el cuestionario. En general los resultados son bajos. Matematicas VI obtiene mejores resultados en contraste con Lógica donde estos son practicamente nulos. Es notorio que los alumnos que resuelven ecuaciones de este tipo, en general no saben como asequrar que el resultado obtenido es el correcto.

Por lo anteriormente descrito, se puede decir con cierto grado de confianza, que al dividir el cuestionario por subtemas, el orden de efectividad de los alumnos en la solución del cuestionario se sique conservando, por lo general los mejores resultados en cuanto a respuestas correctas son para el grupo de Hatematicas VI, seguido de Matematicas IV, hasta llegar a Logica donde se observan los niveles más bajos.

## 3.6 Analisis de errores.

Lo que sique, es un analisis de los errores encontrados en la solución del reactivos 9 del subtema: interpretación del lenguaje algebráico al lenguaje comun, así como del problema 14 del subtema: traducción al lenguaje algebráico, cometidos por los alumnos de Matematicas II al aplicarles el cuestionario en 10s diferentes olanteles del C.C.H.

Problema No 9: Se compraron 36 lápices de dos clases. Los lápices de una clase valen + 10.00 cada uno y los de la otra clase + 8.00 cada uno. Se pagaron \$ 320.00 en total scuantos lápices de cada  $close$  se compraron? $^{\circ}$ 

El problema anterior se puede resolver por medio del siguiante sistema de ecuaciones simultaneas. Cada ecuación representa alguno de los hechos mencionados en el problema.

 $x + y = 36$ 

 $10x + 8y = 320$ 

9a) La letra x representa:

La letra y representa: a considera

Se considera respuesta correcta, si escribió que la x representa al número de lápices que costaron \$ 10.00 o de la primera clase. "y" al número de lápices que costarón \$ 8.00 o de la segunda  $class.$ 

**Errores:** 

- I. Se identifica que tanto x como y representan a un número de lápices, pero:
	- a) Resuciven el sistema de ecuaciones y encuentran una solución particular correcta o incorrecta, ejemplo:

: 16 lapices; : 20 lapices o : 18 lapices; : 18 lapices

b) Identifican que hay dos clases de lápices pero no lo hacen en forma explicita, ejemplo:

:El número de lápices de una clase.

:El número de lápices de otra clase, o bien

:Determinado número de labices.

Otro determinado número de lapices.

c) Agregan elementos que no existen en el contexto del problema, cjemplo:

:El número de lapices comprados el primer dia.

:El número de lapices comprados el segundo día.

- Il. Alumnos que no indican explicitamente que las variables representan un numero de lápices, v:
	- a) Identifican correctamente a cada clase de lápices, ejemplo: :Los lápices de la clase con valor de \$ 10.00. :Los lápices de la clase con valor de \$ 8.00.
	- b) Identifican que hay dos clases de lápices, pero no asocian cada clase con su correspondiente valor, ejemplo: :Lápices de la clase uno.

:Lápices de la clase dos.

- c) Agregan situaciones que no tiene el contexto del problema :Representa lápices utilizados en una primer clase. :Representa lapices utilizados en una segunda clase.
- $III \leftarrow$  Alumnos que confunden el número de lábices con las clases lápices, ejemplo:

:Un tipo de lápices los de # 10.00.

:Otro tipo de lapices los de #\_8.00.

IV.- Respuestas en las que no se toma en cuenta el contexto del problema, ejemplo:

:Una incógnita; Otra incógnita, o bien

:Primer miembra: :Segundo miembro.

9b) La ecuación  $x + y = 36$  nos dice que: Respuesta correcta si escribió el número total de lápices comprados o algo equivalente.
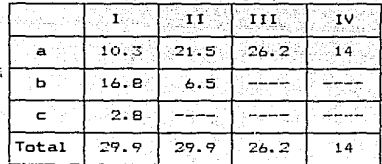

TABLA No 6: PORCENTAJES DE ERRORES

## **Errores:**

I. - Los que identifican que la ecuación trata con اد≃  $f$ ntal de lápices, pero no identifican que es una suma de dos clases o bien, identifican que se trata de una suma de lápices pero no lo hacen en forma explicita, ejemplo:

:Si sumamos el número de lápices de la primera clase con  $e<sub>1</sub>$ número de lépices de la segunda clase obtenemos el número total o la suma de estos son el total de lápices que se comprarón.

o :Lapices de una clase y lápices de otra son 36 lápices. II - Se da una respuesta particular correcta o incorrecta, que involucra la solución al sistema, ciemplo:

 $:16 + 20 = 36$  c :28 lapices + 5 lapices = 36

III- Hacen una descripción de la ecuación sin considerar el contexto del problema, o lo consideran parcialmente, ejemplo:

:Sumanda r + y es ional a 36 o

is e y son el número de lácices que no sabemos cuantos son. IV. Los que confunden clase de lápices con número de lápices número total con costo total de los mismos, ejemplo:

La x es la clase de labices de \* 10.00 v la otra de los de \* 8.00 que es igual al número de lápices 36.

V. - Otros tipos de errores, tales como: clasificar la ecuación o darle otro sentido diferente al contexto del problema, ejemplo: :Una ecuación de primer grado. o

:Se unieron las dos clases de lapices.

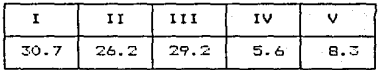

TABLA No 7: PORCENTAJES DE ERRORES 9b

9c) – La expresión 10x representa:

La expresión By representa:

Correcta si escribio: 10% representa el costo de x lápices de # 10.00 casa uno, By representa el costo de y lápices de \$ 8.00 cada uno, o algo equivalente.

## Errores:

- I.- Los que identifican que tanto 10x como 8y representan "costos. sin embarge:
	- a) El alumno resuelve el sístema de ecuaciones correcta o incorrectamente y dan respuesta con referencia a la solución del sistema, ejemplo:

 $: 10(16) = 160$ ;  $: 8(20) = 160$  o

:Los diez pesos multiplicados por 8

:Los Ocho pesos multiplicados por 5

b) Indican que es el costo de un solo lápiz, ejemplo:

:El costo de un labiz.: :El costo del otro labiz.

c) Tienen la idea. pero no saben expresarla correctamente

:Lo que vale una clase de lápices.

:Lo que vale otra clase de lápices.

II. Alumnos que describen cada termino, tomando en cuenta contexto del problema parcialmente, sin considerar que se trata de costos parciales cjemplo:

:Un número x multiplicado por \$ 10.00

:Un número y multiplicado por \$ 8.00 o

:El valor de una clase de lapices por el número de lapices de Le primera clase: El valor de la otra clase de lapices por el número de lapices de la segunda clase.

III-Alumnos que confunden el costo con:

a) Número de lápices, ejemplo:

:Numero de lápices que cuestan \$ 10.00

: Número de lápices que cuestan \$ 8.00

b) Con la clase de lápices, ejemplo:

:Una clase, de # 10.00

:Otra clase de # 6.00

IV.- Alumnos que confunden número con clase de l'ápices  $\mathbf{D}$ costo unitario de los mismos, ejemplo:

:Que se comprarón 10 lásices de la clase x

: Oue se compraron 8 lápices de la clase y o bien

:10 yeces el valor de los lapises

18 yoces el valor de los lapices.

|       |        | ベすずらない |      | . TV |
|-------|--------|--------|------|------|
| а     | 9.7    | 24.8   | 28.3 | 12.4 |
|       | A . 1. |        | 5.5  |      |
|       | 15.2   |        |      |      |
| Total | 29.0   | 24.8   | 33.8 | 12.4 |

TABLA No B: PORCENTAJES DE ERRORES 9c.

9d)— La ecuación 10x + 8y = 320 nos dice que: Correcta: si escribió, el costo total de x lábices de \$ 10.00 y de "y" lápices de # 8.00 es de # 320, o algo equivalente.

Errores:

 $1 -$ Los alumnos que resolvieron el sistema de ecuaciones en forma correcta o incorrecta y describen la ecuación en base a su respuesta, ejemplo:

: Sumando # 160.00 de los 16 lapices de # 10.00  $\pm$  160 de los  $l$ apices de # 8.00 suman # 320.00. o

 $:10(16) + 20(8) = 320$ 

II.- Identifican que se trata de una suma de costos, pero no logran. describirlo correctamente, ejemplo:

:sumando los dos valores de lápices nos da 320 o ssume y el total de lo que valen los lapices.

III- Se describe a la ecuación sin tomar en cuenta, el texto del problema o si lo hacen es en forma parcial, ejemplo: :La multiplicación de 10 por x más = 8.00 por y nos da 320 o

:Los lapices de una clase por \$ 10.00 y los lapices de la otra clase por  $\pm$  8.00 suman  $\pm$  320.00.

- IV.- Alumnos que confunde costo con número de lápices, ejemplo: :El numero de lanices de \$ 10.00 + el numero de lapices de \$ 8.00 = 320; o : El número de lápices sumados da 36 g total de lápices comprados.
- Vi- Existe confusión entre costos y la clase de lapices, ejemplo: :Sumando las clases de lapices fue en total \$ 320.00

VI.- Otros tipos de errores, ejemplo: -

:Son 18 lapices que se compraron o

:Hay que encontrar los valores de x e y o

:Es una ecuación simultanea.

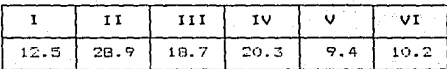

TABLA No 9: PORCDENTAJES DE ERRORES 9d.

Problema No 14: En una tardeada se cobra \$ 50.00 a las damas v 1 100.00 a los caballeros. A la tardeada asistieron a damas v b caballeros.

141 - Simboliza lo que pagan en total las damas:

Correcta și escribio: 50a

Errores:

Alumnos que confunden el número de damas a con el costo de su  $T_{1} = -$ 

entrada o únicamente escriben el costo, unitario, de ejemplo:

 $: a = 50,005,015,50,00$ 

Alumnos que parecen tener la idea correctamente pero  $11.$ simbolizan en forma inadecuada, ejemplo:

 $: a \pm 50.00$ ;  $o: 50a = x$ ;  $o: 50x$   $o$   $N(a)$   $x = 50$ 

III. - Se supone un cierto número de damas y se cálcula lo que pagan las damas en total, ejemplo:

:5000; o :a=20'\$ 1000.00

IV. - Se suma el número de damas por su costo, ejemplo:

 $150 + a = c$ ;  $0.150 + b$ ;  $0.18 + b$ 

- Unicamente se da como respuesta el número de damas, ejemplo: v. –  $iat$   $0$   $ta = k$
- $VI -$ Otros errores, donde se da una respuesta aparentemente significado, ejemplo:

 $\frac{a}{b}$  ;  $\frac{a}{b}$  ;  $\frac{1}{c}$  ,  $\frac{1}{c}$  ,  $\frac{1}{c}$  ;  $\frac{1}{c}$  ;  $\frac{1}{c}$  ;  $\frac{1}{c}$  ;  $\frac{1}{c}$  ;  $\frac{1}{c}$  ;  $\frac{1}{c}$  ;  $\frac{1}{c}$  ;  $\frac{1}{c}$  ;  $\frac{1}{c}$  ;  $\frac{1}{c}$  ;  $\frac{1}{c}$  ;  $\frac{1}{c}$  ;  $\frac{1}{c}$  ;  $\frac{1$ 

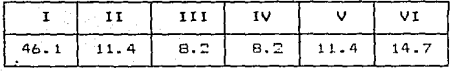

TABLA No 10: PORCENTAJES DE ERRORES 141.

1411. Simboliza lo que pagan en total los caballeros:

Correcta si escribió: 100b.

## Errores:

I. - Se confunde al número de caballeros b. con el costo de entrada o únicamente dan como respuesta el costo unitario, ejemplo:

 $10 = 100.00$ ;  $\sigma$  : 100.00

II. - Alumnos con la idea correcta, sin embargo simbolizan en forma incrorrecta, ejemplo:

:b ± 100.00; o :100b = y; o :N(b) x 100; o :100x

III. - El alumno supone un número de caballeros y calcula el total de lo que pagarían los caballeros, ejemplo:

: 10,000.00;  $\sigma$  : b = 15  $\pm$  15,000.00

- IV. Suman el número de caballeros con el costo de estrada, ejemplo:  $\pm 100 + b = d$ ;  $a + b = b$ 
	- Se da como respuesta el símbolo que representa al número caballeros, ejemplo:
	- .:b; o.b. = x

VI.- Errores diversos, ejemplo:

 $\frac{b}{100}$ ; o : <u>b</u> = 2a; o : (a)<sup>2</sup>; o : 10<sup>10</sup>

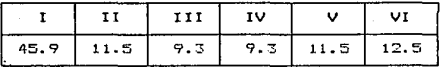

TABLA No 11: PORCENTAJES DE ERRORES 14ii.

14iii Simboliza lo que pagan en total las damas y los caballeros:

. Correcta si escribió: 50a + 100b

## Errores:

 $V -$ 

I.- Alumnos que sumaron los símbolos que representan el número de

damas y el número de caballeros y además:

a) la idualaron a la suma de los costos unitarios.

 $a + b = 150$ 

b) la igualaron a un cierto número, o únicamente dieron como respuesta dicha suma, ejemplo:

 $: a + b = 75; c : a + b$ 

c) la igualaron o relacionaron con otros simbolos que muchas veces son ajenos al problema, ejemplo:

 $a + b =$   $b + 2a$ ;  $c : a + b = 50x + 100y$ ;  $c : a + b = ab$ ;  $: a + 50 + b + 100$ ; d  $(a + b)(50 + 100)$ 

II.- Los que escriben la respuesta correcta, pero:

a) la igualan a otras cosas incorrectas, ejemplo:

 $-150a + 100b = ny$ 

b) tienen problemas con la notación y hacen iqualaciones incorrectas, ejemplo:

a 1 50.00 th 1 100.00 ta th = ab

III. Suponen un número de damas y un número de caballeros explícita o implícitamente, realizan la operación dandola como resultado, ejemplo:

 $a = 75, u = 125, 16, 250, o = 6,000$ 

 $IV -$ Suman los costos de una dama y un caballero y:

a) lo presentan como resultado, ejemplo:

 $:150$ 

b) lo operan con otros procesos algebraicas, sin significado

 $:10^{15} = 150$ ; o : 150ab = cd; o : 150(a) + (b) Otros errores, ejemio:

:2a ± a: 0 :50u + 100v: 0 :5 ± E ± au: 0 : 0 : 6

|                |      | H    | 111 | ΙV   | . . U |
|----------------|------|------|-----|------|-------|
| $\overline{a}$ | 26.3 | B.7  | 7.8 | 6.8  | 9.7   |
| ь              | 15.5 | 4.9  |     | B.7  |       |
| $\mathbf{C}$   | 11.6 |      |     |      |       |
| Total          | 53.4 | 13.6 | 7.8 | 15.5 | 9.7   |

TABLA No 12: PORCENTAJES DE ERRORES 14iii.

#### 3.7 Resultados generales en la Facultad de Quimica.

En la Facultad de Ouimica, se aplica un examen de diagnóstico del tipo opción múltiple a todos los alumnos de nuevo ingreso a la Facultad, al iniciar y al finalizar el primer semestre. El gexamen abarca diferentes áreas tales como Física, Química, Matemáticas, etc., en el caso de Matemáticas el cuestionario contiene 25 reactivos sobre diferentes temas, de los cuales  $11$  corresponden a topicos algebraicos, 2 a logaritmos, 2 de trigonometria, 6 de geometria analitica y 4 sobre aspectos del calculo diferencial e integral; en el capítulo anterior se transcribió el cuestionario de referencia..

De los alumnos que ingresaron en el año de 1988 en los 17 grupos del primer semestre en la Facultad de Quimica, fue posible la captura de 231 examenes de la primer aplicación al inicio del semestre y 175 examenes correspondientes a la segunda aplicación del mismo cuestionario en alumnos que cursaron su bachillerato en el

Colegio de Ciencias y Humanidades, La distribución de los muestras sobre las distintas carreras que ofrece la Facultad es de acuerdo la tabla No 15, que es la siguiente:

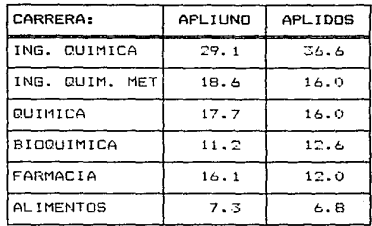

## TABLA No 13: PORCENTAJE DE ALUMNOS EN LAS APLICACIONES DEL EXAMEN, POR CARRERAS

Debido a la cantidad de exámenes así como del número elementos a considerar en cada uno de ellos. la manipulación y análisis de los datos de esta parte del trabajo, fue realizada auxiliandose de una microcomputadora tipo PC, haciendo uso de los paquetes de software Dbase III plus y Lotus 1-2-3. Por principio 5ė creó un archivo con el Dhase III plus, que contiene para cada alumno, el número de cuenta, grupo, carrera, primera o segunda aplicación del examen, la opción elegida entre A, B, C, D, E o sin respuesta en cada uno de los 25 reactivos de Matemáticas del cuestionario y tres columnas más que indican los números de resourestas correctas. respuestas incorrectas y las preguntas `no

contestadas, resultando que el archivo forma una matriz de 32 columnas por 406 renolones.

A partir del archivo general, pueden ser creados un gran numero de archivos menores dependiendo de las caracteristicas que se desee tengan cada uno de ellos. fue así que se generó un archivo con todos los resultados de la primer aplicación del cuestionario y otro para la segunda aplicación. También fue creado un archivo para la primer aplicación y otro para la segunda aplicación en cada una de las carreras que se imparten en la Facultad; o sea dos para Ingeniería Química, dos en Ingeniería Química Metalurgica, dos para Química, dos en Bioquímica, dos en Farmacia y dos para Alimentos, con lo aue<sup>:</sup> se llegó a un total de 15 archivos, todos formando una matriz de 132 columnas por un número variable de renglones. Para realizar e1 conteo de respuestas correctas, respuestas incorrectas Y. no contestadas por reactivo en cada uno de los archivos. fue creado u'n programa en Dbase III, tomando como base la clave de respuestas del examen de diagnóstico. Primeramente se llevó a cabo el conteo sobre el archivo general, o sea el que contiene registrados los resultados de los 406 exámenes capturados en ambas aplicaciones, ver la tabla No 14 y la gráfica No 2.

Se pueda observar de la tabla. que en forma global el 32.2 % de las respuestas dadas por los alumnos fueron correctas; el 58.7 - 74 resultaron incorrectas y un 9 % de las preguntas se quedó sin respuesta. Asi mismo, se puede verificar que en términos generales el porcentaje de respuestas correctas por pregunta es muy bajo, ya que un solo reactivo llega al 60 % de este tipo de respuestas,

contestadas, resultando que el archivo forma una - matriz de 32 columnas por 406 renolones.

A partir del archivo general, pueden ser creados un gran numero de archivos menores dependiendo de las características que se desee tengan cada uno de ellos: fue así que se generó un archivo con todos los resultados de la primer aplicación del cuestionario y otro para la segunda aplicación. También fue creado un archivo para la primer aplicación y otro para la segunda aplicación en cada una  $He$ las carreras que se imparten en la Facultad: o sea dos para Ingenieria Química. dos en Indeniería Química Metaluroica. dos para Química. dos en Bioquímica, dos en Farmacia y dos para Alimentos. con lo que se llegó a un total de 15 archivos, todos formando una matriz de 32 columnas por un número variable de renglones. Para realizar  $e1$ conteo de respuestas correctas, respuestas incorrectas y no. contestadas por reactivo en cada uno de los archivos, fue creado, un programa en Dbase III, tomando como base la clave de respuestas  $de<sub>1</sub>$ examen de diagnóstico. Primeramente se llevó a cabo el conteo sobre el archivo general, o sea el que contiene registrados los resultados de los 406 exámenes capturados en ambas aplicaciones, ver la tabla No 14 y la gráfica No 2.

Se puede observar de la tabla, que en forma global el 32.2 % de las respuestas dadas por los alumnos fueron correctas:  $e<sub>1</sub>$ 58.7 resultaron incorrectas y un 9 % de las preguntas se quedó sin respuesta. Así mismo, se puede verificar que en términos generales el porcentaje de respuestas correctas por pregunta es muy bajo, ya que un solo reactivo llega al 60 % de este tipo de respuestas,

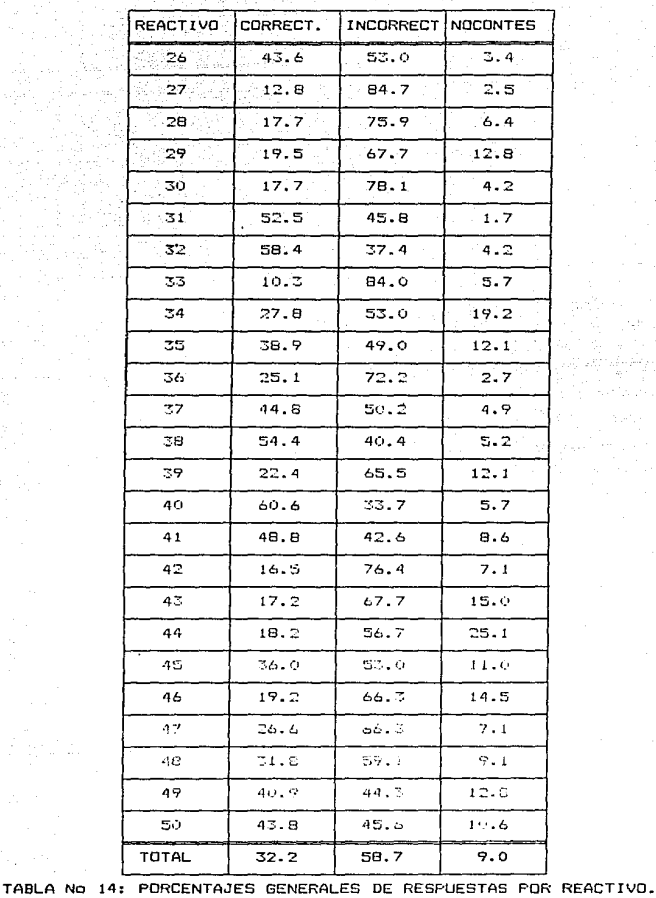

 $\alpha = 1 - \infty$ 

79

**ESTA TESIS NO DEBE**<br>SALIR DE LA BIBLIOTECA

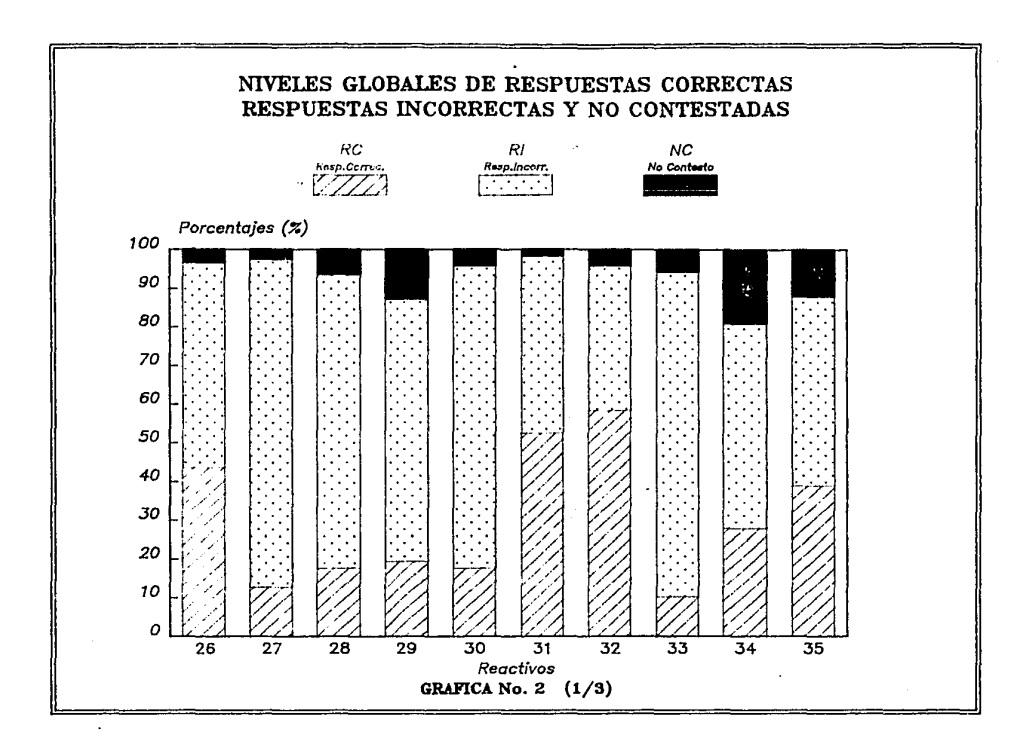

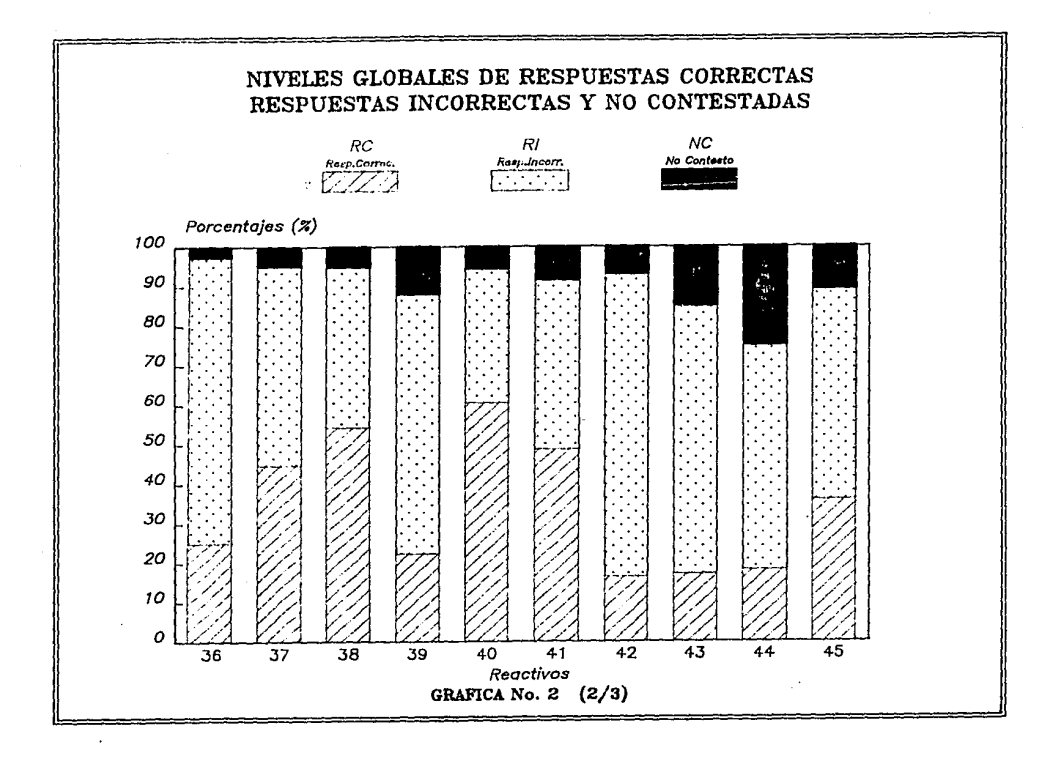

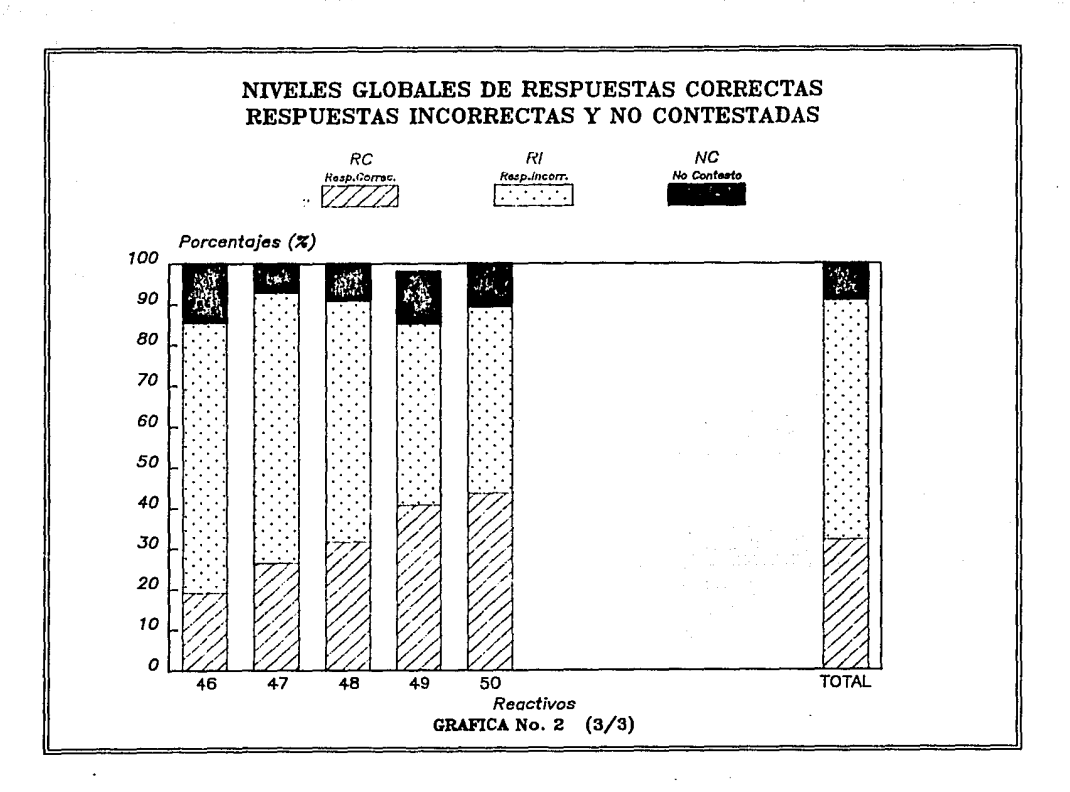

Cuatro incluvendo al anterior superan el 50 % mientras que 10 prequntas registran porcentajes inferiores al 25 %. También es de hacerse notar que 17 reactivos tienen un porcentaje superior al 50 % de respuestas incorrectas. Con los resultados del número de respuestas correctas y número de preguntas no contestadas para «cada reactivo de los 15 archivos discutidos con anterioridad. se creo un archivo más ahora en Lotus 1-2-3. cálculando el número de respuestas incorrectas y los porcentajes en cada caso, por lo que los datos contenidos en la tabla anterior así como en las siguientes tablas se encuentran concentradas en el mencionado archivo.

## 3.8 Resultados generales de RC. 1. 2000 2000 2000

Acto sequido fueron analizados los datos tomando como base la primera y la sequnda aplicación del examen de diagnostico. comparando los porcentajes de respuestas correctas en cada uno de los reactivos para los resultados (generales, con las dos aplicaciones. La tabla No 15 que se presenta a continuación, muestran los resultados obtenidos, de donde se puede notar que en la primer aplicación del cuestionario, el porcentaje de respuestas correctas fue unicamente del 24.2 % colocado por debajó del resultado global, mientras que para la segunda aplicación ese porcentaje mostró un notable incremento, hasta llegar al 42.9 %, lo que nos indica un aumento significativo en la eficiencia en cuanto a número de respuestas correctas se refiere. En la gráfica No. 3 se presenta un histograma de barras sobrepuestas, contiene los datos de la tabla No 15, permite un análisis comparativo de los datos.

 $E\overline{E}$ 

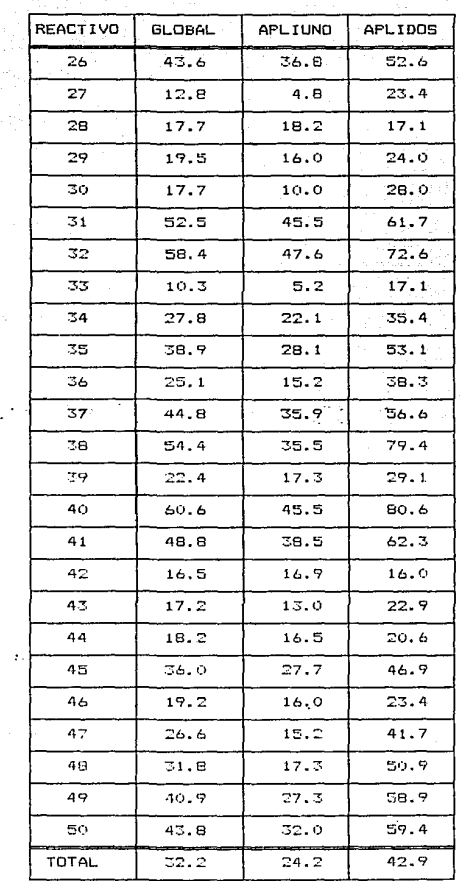

 $\sim$  N

and the same state of the

 $\mathcal{C}_{\mathbf{a}}$  .

TABLA No 15: PORCENTAJES DE RC GLOBAL, APLIUNO Y APLIDOS.

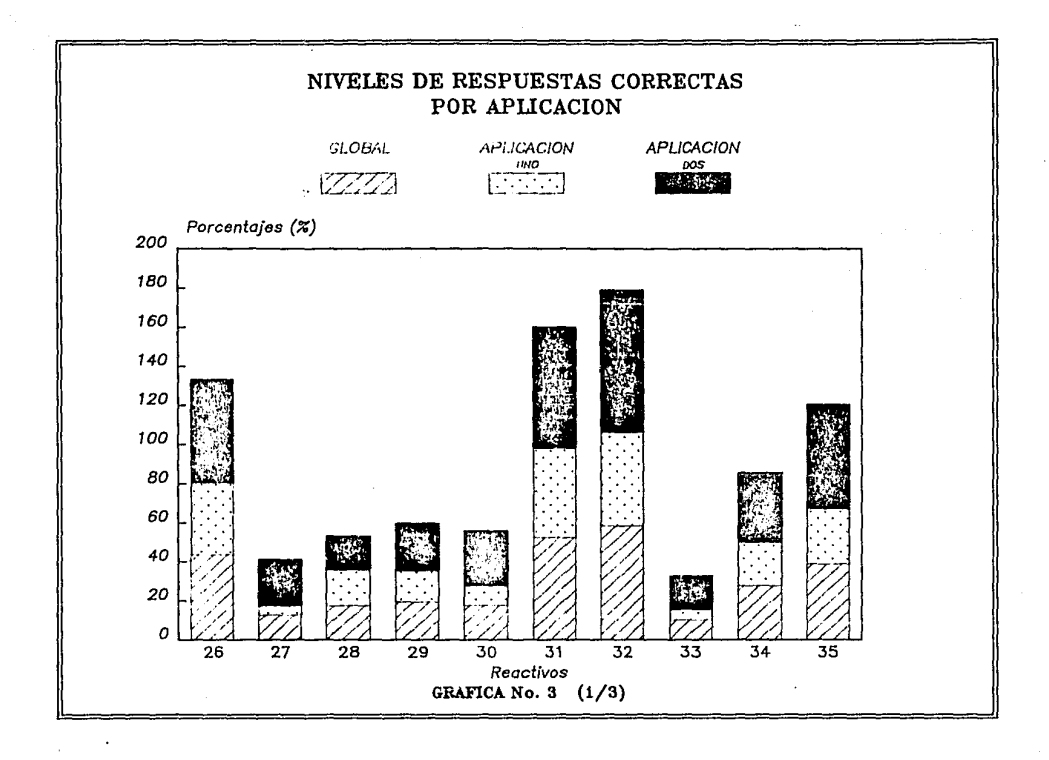

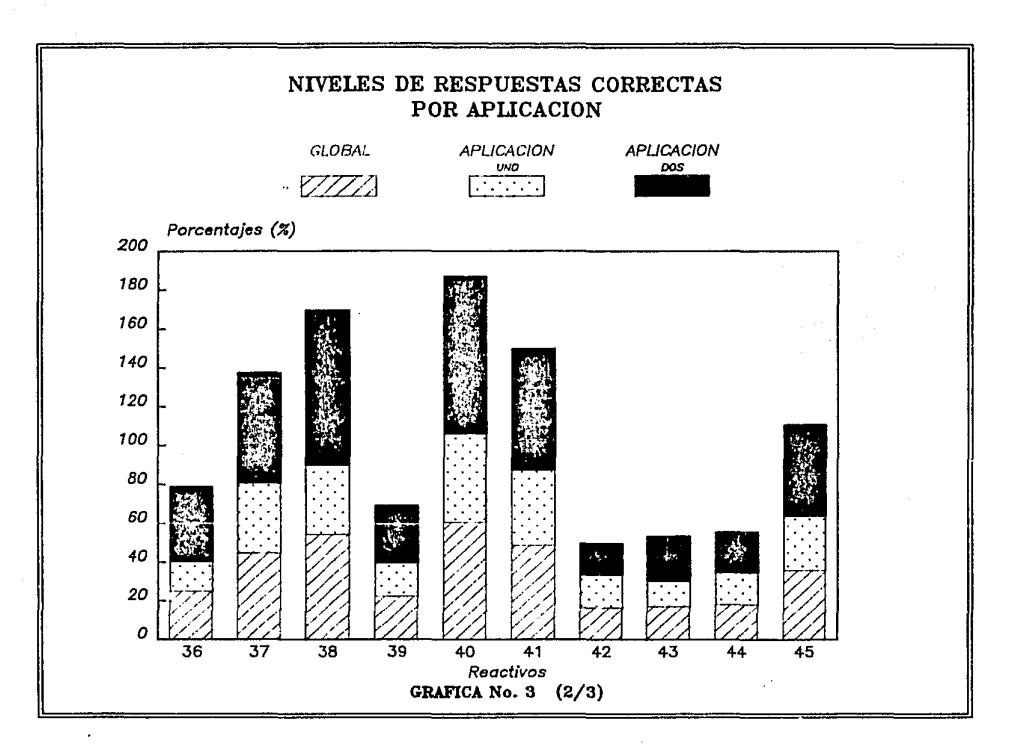

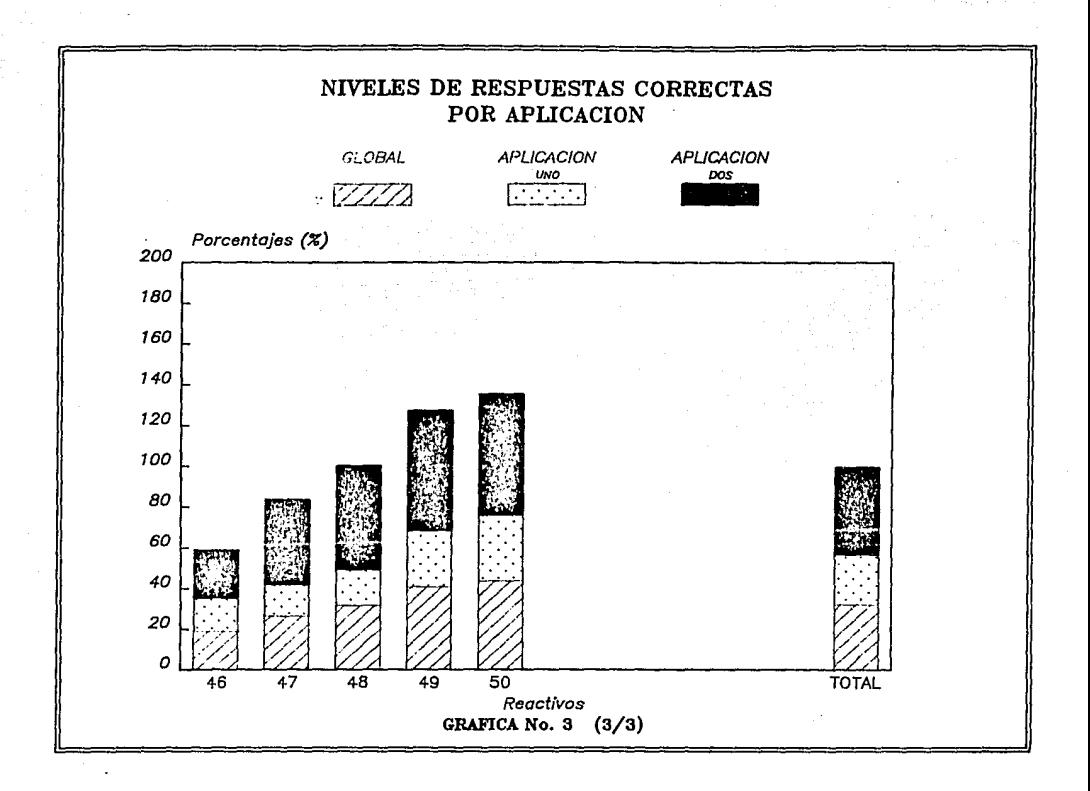

 $Es$  notorio, a partir de la tabla anterior. que ninoún reactivo supera el 50 % de respuestas correctas en la primer aplicación del cuestionario, en tanto que en la segunda aplicación 11 preguntas superan ese porcentaje, observando que el reactivo 38 que trata de la aplicación de la definición de tangente de un ángulo en un triángulo rectángulo dado, y el número 40 que trata con la identificación de la ecuación de una línea recta, alcanzan alrededor de un 80 % de respuestas correctas. Con excepción de las preguntas número 28, operaciones que involucran propiedades de los logaritmos, y la 42, identificación del lugar geométrico que representa una ecuación cuadrática particular <una hipérbola>, donde los porcentajes de respuestas correctas disminuyen ligeramente en la  $seq$ unda aplicación con referencia a la primera, en los 23: reactivos restantes, se observa un incremento notorio en el porcentaje de respuestas correctas, de la primera a la segunda aplicación.

#### 3.9 Resultados por aplicacion y carrera.

La información recopilada, también fue organizada por carrera y aplic $\epsilon$ ción, con 6 carreras y dos aplicaciones se formaron 12 archivos más, con el auxilio del programa discutido con anterioridad se procedió a realizar al conteo del número de respuestas correctas v número de preguntas sin respuesta para cada uno de los reactivos en los distintos archivos. Posteriormente fue calculado el número de respuestas incorrectas por reactivo-archivo, para finalmente calcular los porcentajes de respuestas correctas, incorrectas y 'no contestadas, tareas que se facilitaron con la ayuda del Dbase III  $\gamma$ 

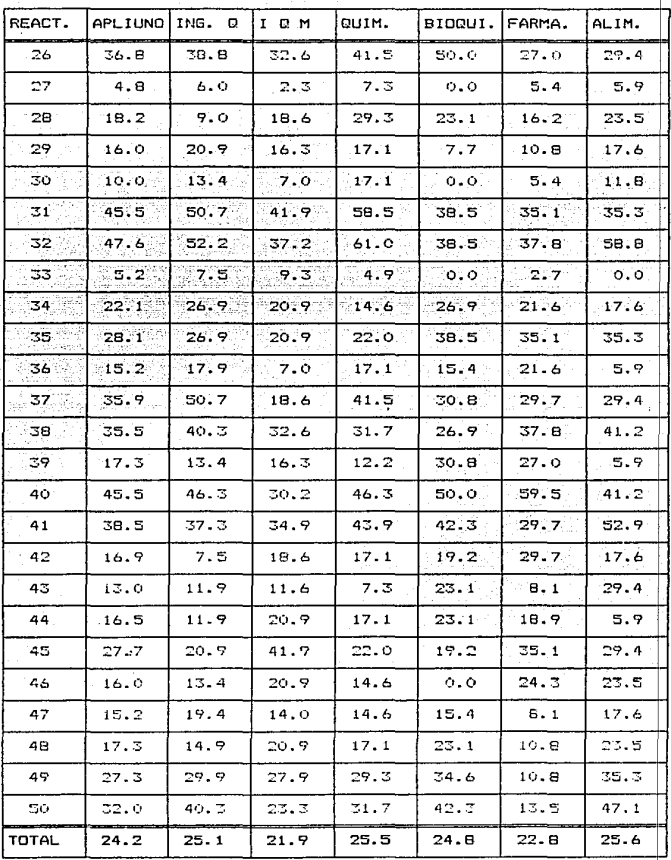

TABLA NO 16: PORCENTAJES DE RC POR PREGUNTA Y CARRERA APLIUNO.

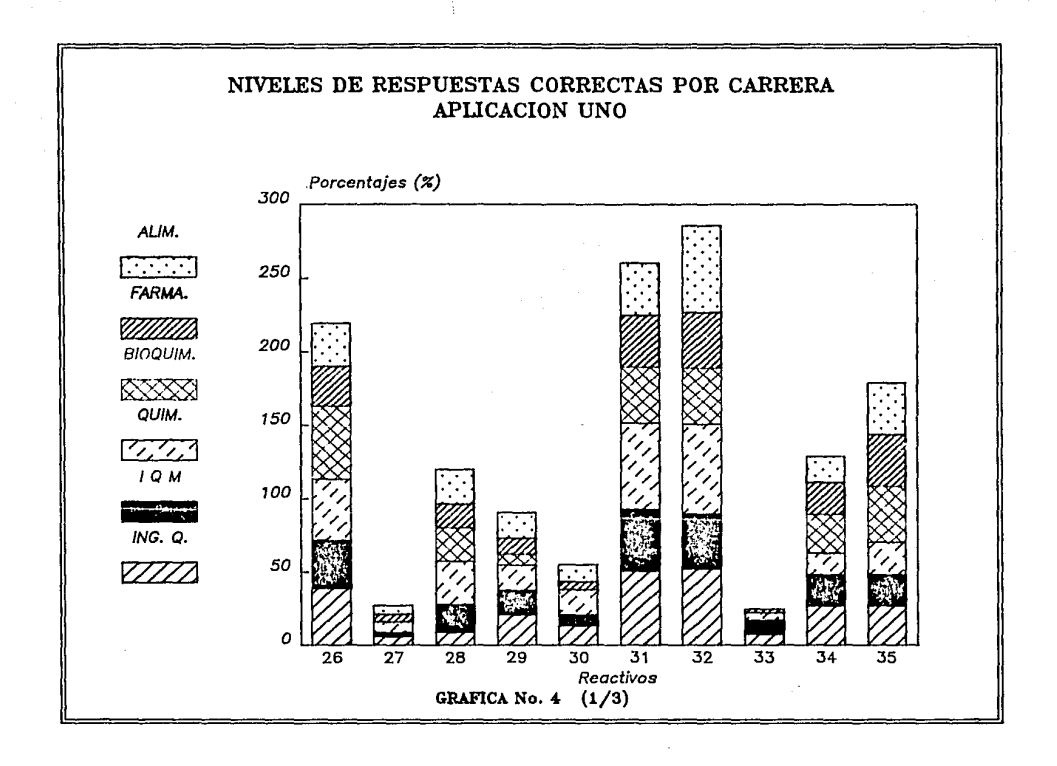

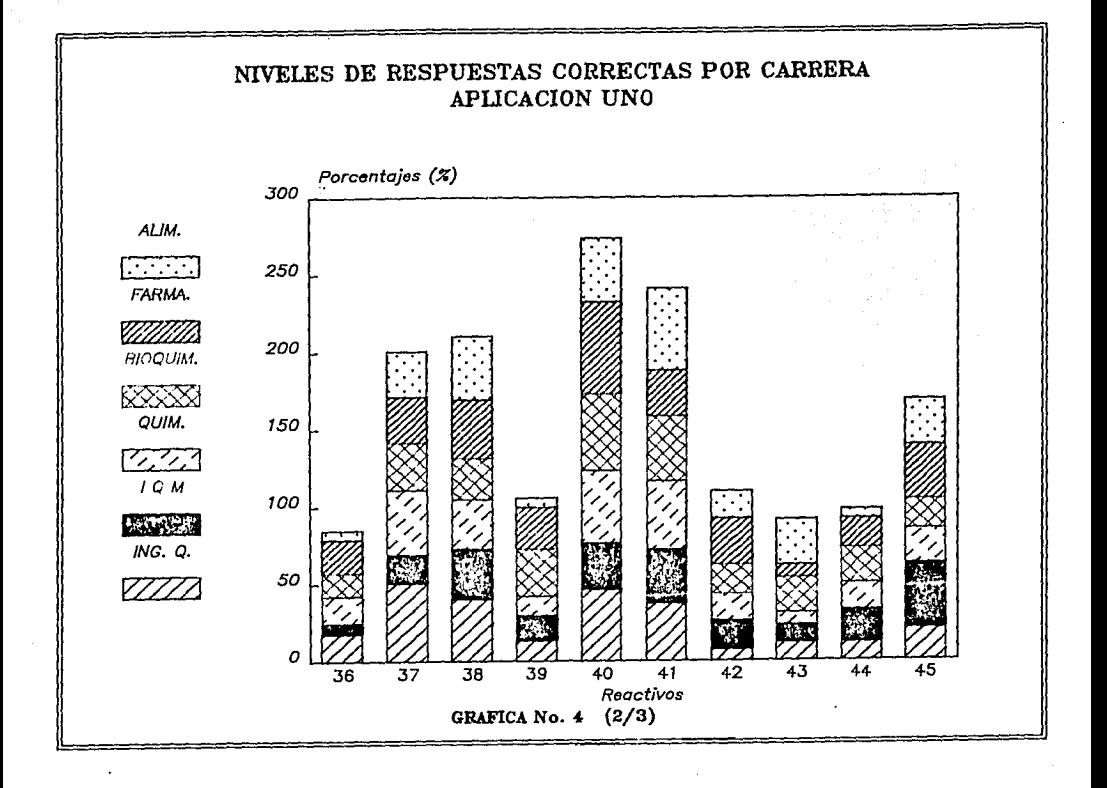

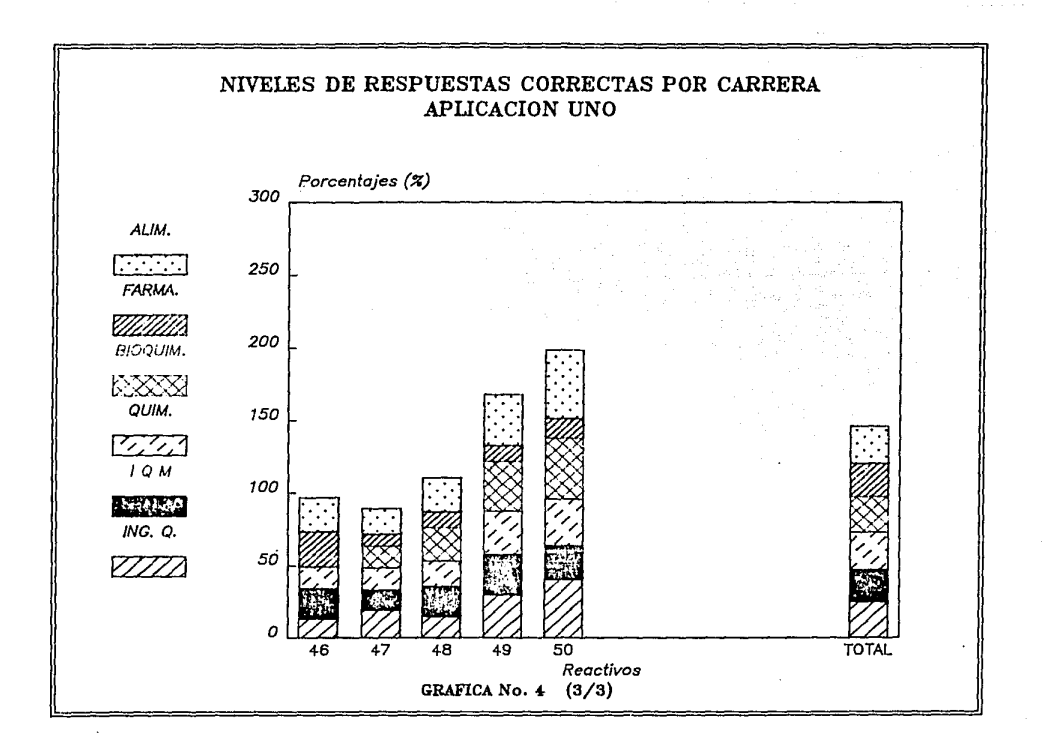

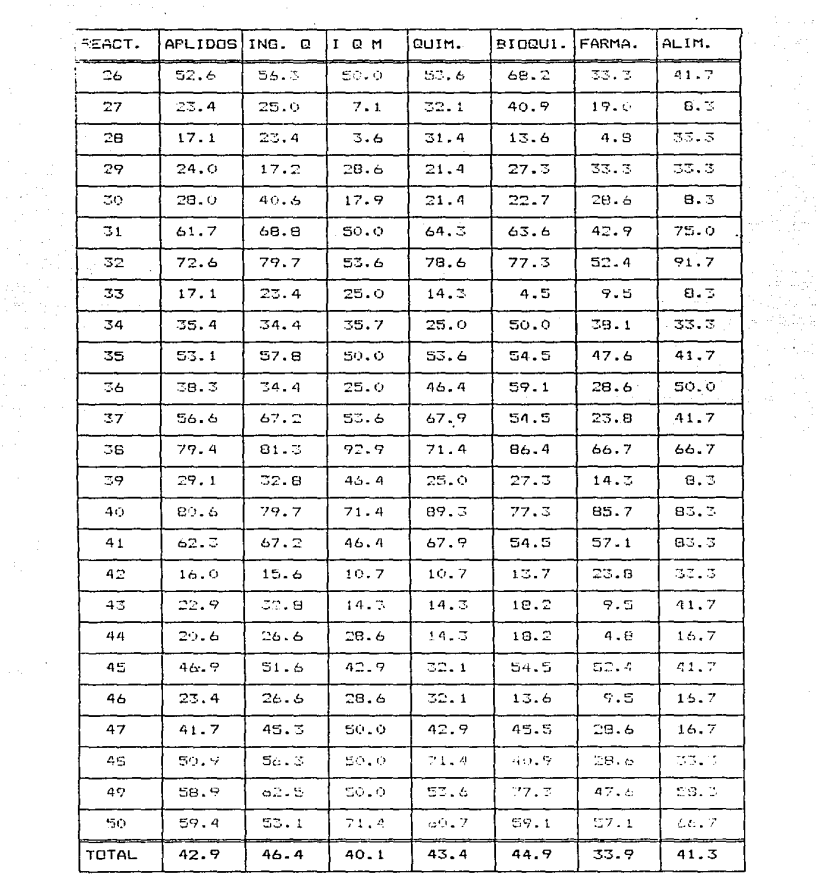

 $\sim$ 

 $\mathcal{F}(\mathcal{L}) \rightarrow \mathcal{F}(\mathcal{L})$  $\alpha$  ,  $\alpha$ 

 $\mathcal{L}^{\mathcal{L}}$  and the set of the set of the set of the set of the  $\mathcal{L}^{\mathcal{L}}$ 

 $\sim 10^6$ 

 $\sim 10^{-10}$ 

TABLA No 17: PORCENTAJES DE RC POR PREGUNTA Y CARRERA APLIDOS.

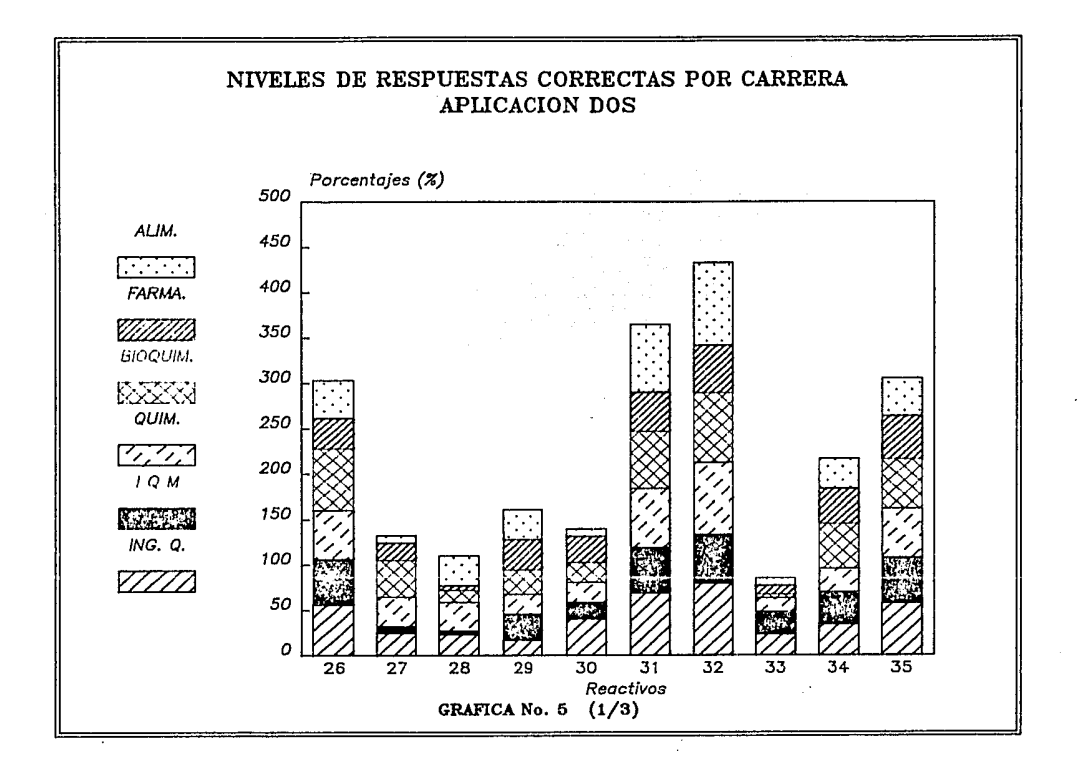

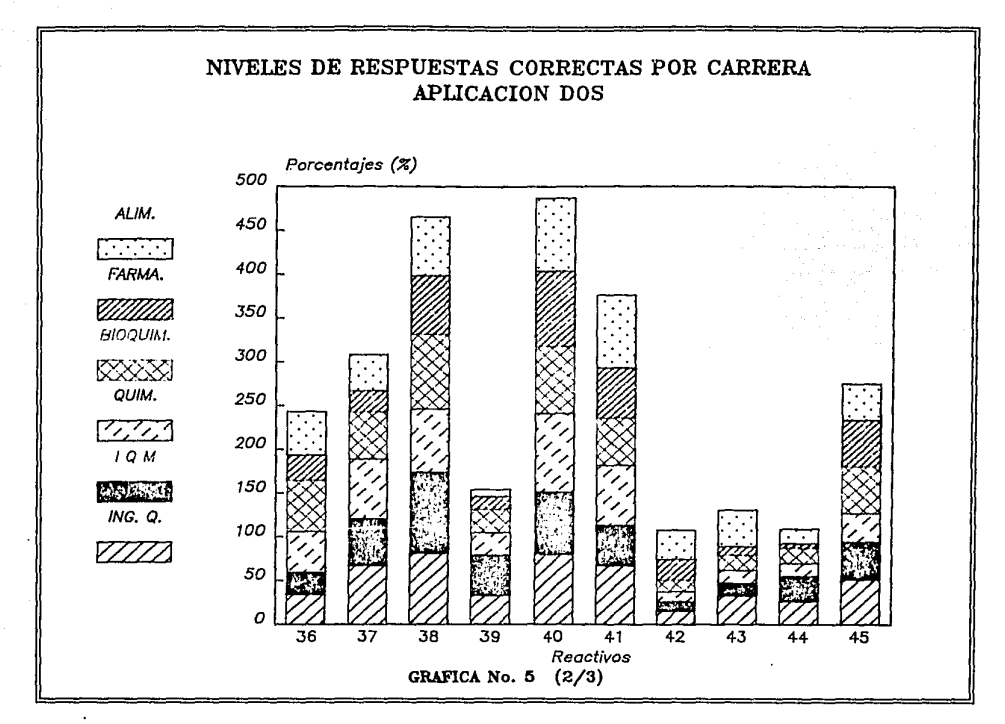

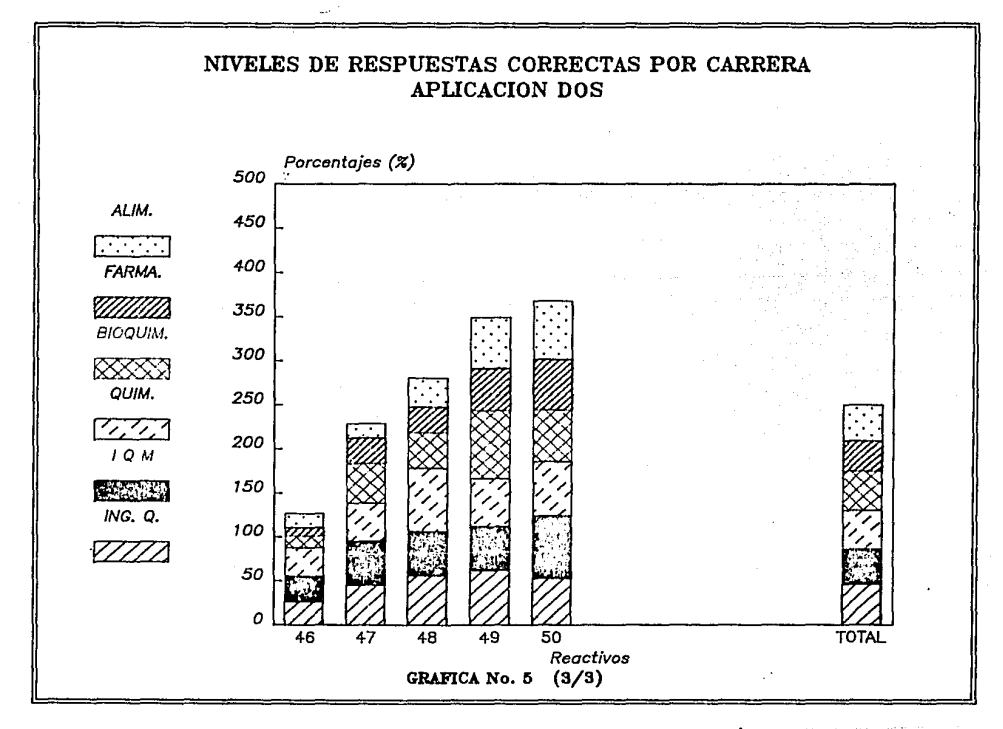

 $\gamma_{\rm{in}}$  and  $\gamma_{\rm{in}}$  and  $\gamma_{\rm{in}}$ 

al Lotus 1-2-3. En las tablas No : 16 y No : 17, sc presentan **The** porcentajes de resouestas correctas para cada uno de los reactivos en las diferentes carreras, usando como indicador en cada una. 1ns porcentajes de la primera y sequnda aplicacion respectivamente. las gráficas No.4 y No 5 son los histogramas de esos datos.

Es de hacerse notar, cómo los porcentajes promedio de respuestas correctas se mantienen dentro del mismo nivel en าละ diferentes carreras para cada una de las dos aplicaciones, la variación observada apenas supera el 6 % con excepción de la carrera de Farmacia de la segunda aplicación, la cual se coloca múy por debajo del nivel de efectividad del resto de carreras, sin embargo tambión experimenta un apreciable aumento en el porcentaje de respuestas correctas entre la aplicación al inicio del semestre y la aplicación al final del mismo, del ya citado examen de diagnostico.

Salvo algunos casos excepcionales. la distribución de los porcentajes de respuestas correctas en cada una de las aplicaciones del cuestionario de examen, se mantienen en lo general uniformes dentro de las diferentes carreras, lo cual quiere decir que los reactivos que registraron los más bajos porcentajes de respuestas correctas en la primer aplicación, aun cuando aumentó su porcentaje en la sedunda aplicación, el mismo siguió siendo de los más bajos. observese como ejemplo la pregunta número 33, y por el contrario, preguntas con los mejores porcentajes de respuestas correctas al inicio del semestre, también registraron los mejores porcentajes al final del primer semestre, observese como ejemplo los resultados del reactivo cuarenta, ver tablas y gráficas.

De las observaciones anteriores se puede conjeturar aue  $1a$ formación matemática del alumno que proviene del Colegio de Ciencias y Humanidades e indresa a la Facultad de Química en alquna, de las diferentes carreras, es homogénea independientemente de la carrera en que estó inscrito, experimentando una mejoría en efectividad después de haber cursado el primer semestre.

3.10 Examenes de opcion multiple o de respuesta abierta.

Un punto de interes que finalmente se discutira, trata sobre qué tipo de examen es el más adecuado, el de opción mútiple o bién el de respuesta abierta, a proposito de que este trabajo contiene ambos tipos de examen. Es evidente que cada uno tiene **Sils** caracteristicas propias, sus ventajas y sus desventajas. En el caso de un examen de respuesta abierta, se tiene la ventaja que mediante un análisis de errores es posible detectar el origen de las fallas de los alumnos al estar resolviendo los reactivos, poder detectar sus confusiones, los errores más frecuentes, etc., sin embargo, por lo general, un alumno no cuenta con algún indicador para la solución del reactivo, teniendo que recurrir al recurso memoristico con mucha frecuencia obteniendo resultados negativos. En el caso de examenes de opción múltiple, el estudiante cuenta con ciertos indicadores que pueden ser de gran auxilio para encontrar la opción correcta, pero aquí no es posible detectar el origen de las fallas del alumno, ' ya es factible que se encuentre confundido o seleccione ជប់ម resouesta en forma aleatoria.

Entre los estudiantes existe la creencia que con un camen de

opción múltiple hay más opcrtunidad de aprobar. lo cual es solo apariencia pues resultará más simple de contestar, sin embargo eso no es sinónimo de aprobación. Un sencillo cálculo da probabilidades, nos muestra como para los alumnos que no tengan conocimiento alguno sobre el tema, por lo que trataran de adivinar las respuestas correctas, les resulta practicamente imposible el obtener el mínimo de aciertos para aprobar el examen.

Tomando como ejemplo el examen de diagnostico saplicado en  $-1a$ Facultad, suponiendo que un alumno desconoce por completo el tema, por lo que solo tratarà de "atinarle" a cada uno de los 25 reactivos, la probabilidad de que acierte a la respuesta adecuada en cualquier pregunta es  $p = \frac{1}{2}$ , ya que únicamente una opción correcta de las cinco que se ofrecen como posibles respuestas. Si todas las respuestas son aleatorias e independientes, entonces la variable aleatoria X = numero de respuestas correctas, distribuye de acuerdo a la función Binomial de probabilidad; o sea que:

$$
P(X = x_1) = \begin{bmatrix} 0 \\ y \end{bmatrix} \begin{bmatrix} p^x & q^{n-x} \\ q^x & q^x \end{bmatrix}
$$

si n = 25 y p =  $\frac{1}{2}$  la distribución de probabilidad de x es la sig:

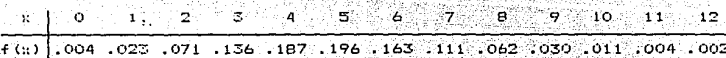

Para aprobar el examen es necesario tener como mínimo el de las resouestas correctamente contestadas, considerando que todas tienen el mismo peso para la evaluación, lo que se alcanza con -ün total de 15 o más respuestas correctas. Una inspección a la tabla

que la procabilidad de obtener  $\div$  15  $m\Delta$ si anterior nos muestra  $\Delta$ respuestas correctas cuando no se sabe nada es aproximadamente idual a cero, de la misma tabla se deduce que la probabilidad i de obtener cuando más 8 aciertos en iouales circustancias, es alrededor del 95 % o sea que el complemento del evento que es obtener por lo menos 9 aciertos es de apenas un 5 %, de lo anterior se puede inferir que la probabilidad de que alguien sin saber apruebe el examen. es. practicamente nula.

Al analizar el número de respuestas correctas dadas por cada alumno al resolver el cuestionario del diagnostico, se encontro en la primer aplicación que 181 de 231 alumnos: tienen cuando más: 8 respuestas correctas, lo que representa un 78.4 % de la muestra, mientras que el 21.6 % que resta tienen más de ocho aciertos. De acuerdo con los resultados del párrafo anterior. se puede deducir. con un buen grado de confiabilidad, que un elevado número.  $de$ estudiantes seleccionaron sus resouestas en forma aleatoria, en  $1<sub>a</sub>$ primera aplicación del cuestionario, aun considerando que al 12 % de los reactivos no se les dió respuesta.

En la segunda aplicación del cuestionario, se encontraron cuando más ocho respuestas correctas en 57 exámenes de 175, lo que constituye el 32.6 % de la muestra, mientras que el restante 67.4 % obtiene más de ocho aciertos. Es evidente que el número de reactivos que se contestan al azar disminuye, con lo que se viene a reafirmar la conjetura de que existe un notable incremento en la efectividad sobre tópicos matemáticos, después de que el alumno cursó el primer semestre en la Facultad de Química, en conjunción de ser egresado del Colegio de Ciencias y Humanidades.

# CONCLUSIONES

## CONCLUSIONES

El trabajo consta fundamentalmente de dos partes. la primera trata desde la integración, de un equipo de investigación hasta elaboración y análisis de resultados de un cuestionario, en el tema de algebra, que se aplicó en los cinco planteles de Colegio de Ciencias y Humanidades. La parte medular de este trabajo, consiste en la descripción del conocimiento algebraico que posee el alumno de ese sistema educativo, se realiza a partir de los resultados observados en el plantel Naucalpan, que son muy semejantes a los obtenidos en los cuatro planteles restantes. Con los datos se llevó a cabo un análisis empírico, descriptivo, unidimensional, donde se depende en gran médida de la capacidad de observación del que  $1<sub>0</sub>$ realiza, aunque debe manifestarse que existen otros tipos de análisis estadístico, que resultan más sofisticados y que son multidimensionales como: el análisis canónico. el de correspondencias, el de componentes principales, etc., que sin embargo se encuentran fuera del alcance de este trabajo.

Del análisis realizado se pudo observar la evolución que experimenta el alumno en los diferentes cursos de Matemáticas, lo que nos permite inferir, que el manejo continuo de conocimientos del mismo género permite la reafirmación de los mismos. Respecto a los resultados observados, con la excepción de los cursos de Matemáticas VI, los resultados tienden a ser bajos; en los grupos de sexto semestre los resultados son contrastantes ya que mientras en Matemáticas VI se observa la mejor eficiencia considerando incluso que el cuestionario resultó fácil para estos alumnos, en lógica se
observaron los resultados más bajos resultando que:  $\approx 1$ examen  $+110$ difícil. La posible explicación consiste en que de acuerdo al plan de estudios. para quinto y sexto semestres los alumnos escogen una de tres opciones: entre Matemáticas V v VI. Lógica I v II o Estadistica I y II; existe una fuerte tendencia  $entre$  $3n5$ estudiantes con problemas en matemáticas de escoger en primer termino Logica, seguido de Estadística por lo que puede considerarse que los alumnos de Matemáticas V, por lo general, son buenos estudiantes desde un punto de vista de predisposición hacia las matemáticas:

Al analizar las resollestas incorrectas dadas por los alumnos. se observa lo siguiente: existen errores dentro de los contextos aritmetico, algebraico y de interpretación. Dentro del contexto aritmetico. los errores más comunes son la manipulación equivoca de los signos, manipulación errónea de fracciones, uso inadecuado del signo de iqualdad, dentro de  $109.$ segundos encontramos la interpretación inadecuada de las literales en. expresiones algebraicas, mal uso e interpretación del lenguaje algebraico, no identificación de las operaciones permisibles en expresiones algebraicas básicas, ausencia del concepto de solución a una ecuación, confusión de la terminología usada en los enúnciados tales come resolver, evaluar, simplificar, verificar, lo que indica un conocimiento pobre del significado de los conceptos y de la terminología empleada.

La segunda parte del trabajo, trata del analisis de los resultados obtenidos al aplicar un examen de diagnostico a los alumnos de nuevo ingreso a la Facultad de Química, dicho análisis se

103.

realiza en alumnos que estudiaron su bachillerato en el Colegio de Ciencias y Humanidades. Se observo como después de transcurrir ันท semestre en la Facultad. Se experimenta un aumento considerable, en el porcentaje de respuestas correctas sobre temas matemáticos. es posible que debido al tipo de asignaturas que cursa el alumno en el primer semestre se provoque un continuo repaso de contenidos matemáticos, lo que viene a reafirmar la conjetura de que un manejo continuo de conocimientos del mismo campo incide directamente en la reafirmación de estos.

Debe manifestarse que a partir de los resultados observados en el examen de diagnostico, no es posible hacer una evaluación de los conocimientos matemáticos del alumno que ingresa a la Facultad y que tiene como antecedente escolar el bachillerato de Colegio de Ciencias y Humanidades, o bien, hacer una evaluación del cuestionario mismo, en virtud de que hacen falta elementos de juicio, sin embargo, lo que si podemos afirmar es que despues de haber cursado un semestre en la facultad el estudiante experimenta un cambio notable en el manejo de las matemáticas.

También es de señalarse que este trabajo no pretende resolver todos los problemas que se derivan del proceso de enseñanza aprendizaje de las matemáticas o resolver todos los problemas curriculares en contenidos matemáticos de los alumnos que ingresan a la Facultad de Ouimica, sino que es un trabajo que pretende hacer notar la necesidad de la formación de grupos que se aboquen a la investigación en forma sistemática. de aspectos del proceso de enseñanza aprendizaje, donde participen fundamentalmente  $1<sub>0</sub>$ profesores encargados de impartir los cursos de matemáticas. de tal

 $104$ 

manera que con su axperiencia se locre la alaboración e implementación de estrategias adecuadas para mejorar el aprendizaje. Dentro de estas se contemplarian la adecuada planeación de cursos. la sistemática y continua validación de programas. contenidos temáticos, materiales de apoyo, textos, exámenes, entre otras tareas por realizar.

Lo anterior tendria repercusión en el proceso de aprendizaje de los alumnos, razón de ser de cualquier institución de enseñanza, por ende del Colegio de Ciencias y Humanidades, de la Facultad de Quimica y consecuentemente de nuestra Universidad.

## BIBLIOGRAFIA

Bibliografia.

- 1. Akestam, Adolf Af/Greger Karl, Some aspects of children's ability to solve mathematics problem. 369-384.
- 2.- Arrequin. Guillermo. Aplicació de clasificación jerarquica ascendente al estudio de cuestionarios. Mox. D F. Sección Matemática educativa, Centro de Investigación y Estudios Avanzados del IPN.
- 3. Bingham, Julie E. 1 2 3 El software más completo. **Mex.** . വ SITESA. 1987.
- 4. Casanova del Angel, Francisco. Los metodos del analisis factorial y sus enfoques.105-135.
- 5. Clarkson, Philip. Types of errors made by Papua New Guinean students. 355-367.
- 6.- Cuevas, Oscar/ Gispert, Ma del Refugio. Experimentación Educativa y estadística. Méx. D F. UNAM CIEA IPN. 1980.
- 7.- Jones, Edward. Aplique el Dbase III plus. Móx. D F. Osborne/Mc Graw Hill. 1988.
- B. Kent, David/Belper High School. Algunos procesos atraves de los cuales se pierden las matematicas. Educational Research vol  $\pm 21$ No 1. Trad. Zuñiga/Cristobal.
- 9. Kieran, Carolyn. Cognitive mechanisms underlying the ecuation solving errors of algebra novices. 70-77.
- 10. Kline. Morris. El fracaso de la matemática moderna. 10<sup>8</sup>ed. Móx. D F. Sialo XXI. 1984.

11.- Manual. Chi-Writer the scientific/multifont word procesor.

- 12.- Mendenhall/Sheaffer/Wackeyly. Estadistica Matematica con aplicaciones. Mex. D F. Grupo Editorial Iberoamorica. 1986.
- 13. Newman, James R. Sigma: El Mundo de las Matemáticas 6V.  $2^{\text{a}}$ ed. Barcolona, España. Ediciones Grijalbo. 1974.
- 14. Peters, R S. Filosifia de la Educación. Méx. D F. Fondo de Cultura económica. 1977.
- 15. UNAM. Pablo Gonzáles Casanova 6 de mayo de 1970, 7 de dic. de 1972, Max. D F. UNAM. 1983.
- 16. UNAM. Antología: Problemas de la enseñanza de las Matemáticas. Mex. D F. Editorial Porrúa. 1988.
- 17.- Zubizarreta G, Armando. La  $de1$ trabajo aventura intelectual. Panamá, Fondo Educativo Interamericano. 1969.

÷.